## REPUBLIQUE ALGERIENNE DEMOCRATIQUE ET POPULAIRE

Ministère de l'Enseignement Supérieur et de la Recherche Scientifique

Ecole Nationale Polytechnique

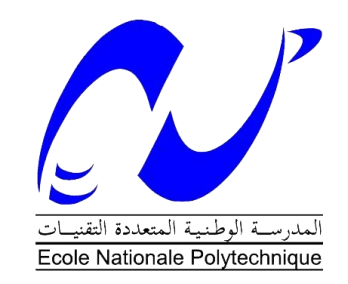

Département : Electronique Mémoire de projet de fin d'études pour l'obtention du diplôme d'ingénieur d'état en électronique Intitulé

# Application des méthodes mathématiques pour la détection de lésions sur les IRM cérébrales

Présenté par LARROUM Salah eddine et MEZIANI Anis

Sous la direction de Dr. K. EL KOURD et Pr. M. S. AIT CHIKH Présenté et soutenue publiquement le (16/06/2016)

## **Composition du Jury :**

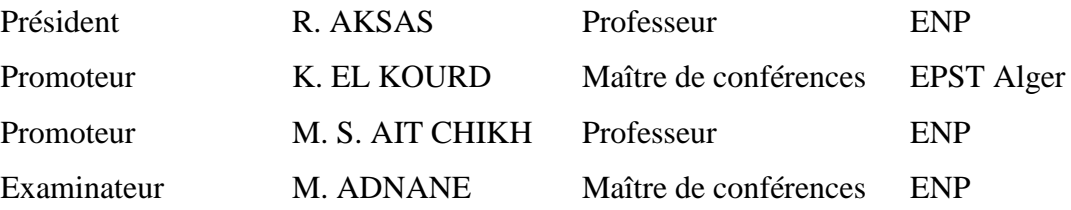

ENP (2016)

## REPUBLIQUE ALGERIENNE DEMOCRATIQUE ET POPULAIRE

Ministère de l'Enseignement Supérieur et de la Recherche Scientifique

Ecole Nationale Polytechnique

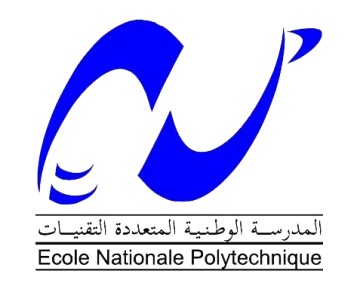

Département : Electronique Mémoire de projet de fin d'études pour l'obtention du diplôme d'ingénieur d'état en électronique Intitulé

# Application des méthodes mathématiques pour la détection de lésions sur les IRM cérébrales

Présenté par LARROUM Salah eddine et MEZIANI Anis

Sous la direction de Dr. K. EL KOURD et Pr. M. S. AIT CHIKH Présenté et soutenue publiquement le (16/06/2016)

## **Composition du Jury :**

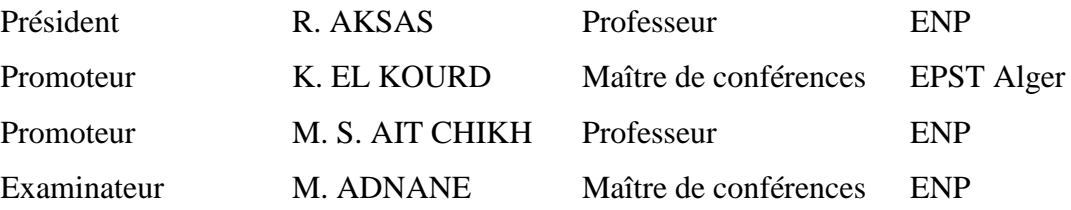

ENP (2016)

## <span id="page-3-0"></span>**ملخص**

هذا البحث يعتمد على خوارزميات جاكوبي وغوس سايدل التكرارية وكذا على االختبار االحصائي لستيودنت بهدف تحديد موضع االورام الدماغية في صور الرنين المغناطيسي.

باستعمال رانج كوتة4 التى طبقت على صورة مصابة وصورة سليمة تم التحصل على عالقة خطية بين الصورتين من الشكل AX=Y .

تم تطبيق مختلف الخوارزميات على عدة صور من احجام وازمنة إسترخاء مختلفة 2T1,T ما سمح لنا بالمقارنة بين قوة ودقة الخوارزميات المستعملة. كلمات مفتاحية : صور رنين مغناطيسي، رانج كوتة4، غوس سايدل، ستودنت، أورام.

## **Abstract**

A mathematical approach based on the iterative algorithms of Jacobi and Gauss-Seidel, and a statistical technique based on Student t-test, were developed to detect brain lesions.

The linearization of the relation between pathological and normal images was based on RK4 algorithm, which brought us to the linear form  $Y = AX$ .

These algorithms were applied on different images with various tumor sizes and multiple times of relaxation T1 and T2. The obtained results allowed us to compare the power and precision of the designed algorithms.

Key words: MRI, Runge-Kutta, Gauss-Seidel, t-test, lesions.

## **Résumé**

Une approche mathématique basée sur les algorithmes itératifs de Jacobi et Gauss-Seidel et une technique statistique basée sur le test de Student a été développé dans le but de détecter les lésions cérébrales afin de créer un outil de diagnostic d'aide au médecin. Une linéarisation du modèle d'image a été faite en se basant sur l'algorithme de RK4 qui nous permettra de linéariser la relation entre l'image pathologique et l'image normale sous la forme Y=AX. Ces différents algorithmes nous ont permis de détecter les lésions de différentes tailles avec des précisions différentes et différents temps de relaxations T1 et T2. Les résultats obtenus permettent de comparer les performances des algorithmes conçues.

Mots clés : IRM, Runge-Kutta, Gauss-Seidel, t-test, lesions.

## **Remercîments**

<span id="page-4-0"></span>Pour débuter, on voudrait remercier le bon Dieu le tout puissant de nous avoir aidé et donner la volonté de mener à terme ce présent travail.

Nous ne remercierons jamais assez notre encadreur Dr. K. EL KOURD pour nous avoir si bien orientés dans notre travail, à qui sincérité, dévouement et minutie ne font pas faute.

On tient à remercier sincèrement le Co-encadreur le Pr. M. S. AIT CHIKH, le président de notre soutenance Pr. R. AKSAS et l'examinateur Dr. M. ADNANE d'avoir accepté de consacrer une partie de leur précieux temps à analyser notre document. On tient aussi à remercier tous les enseignants du département de l'ELECTRONIQUE de l'Ecole Nationale Polytechnique qui ont contribué à notre formation de manière professionnelle.

Enfin, nos plus vifs remercîments s'adressent aussi à tous ceux qui nous ont aidés, encouragés et soutenus.

## **Liste des tableaux**

<span id="page-5-0"></span>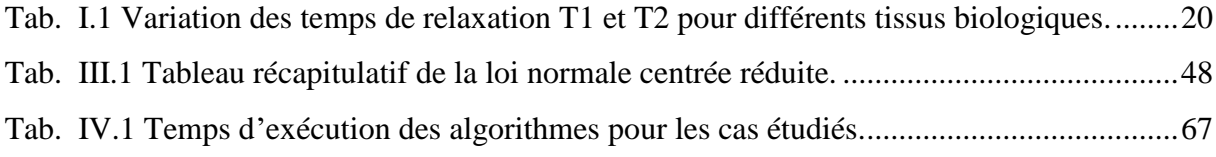

# **Liste des figures**

<span id="page-6-0"></span>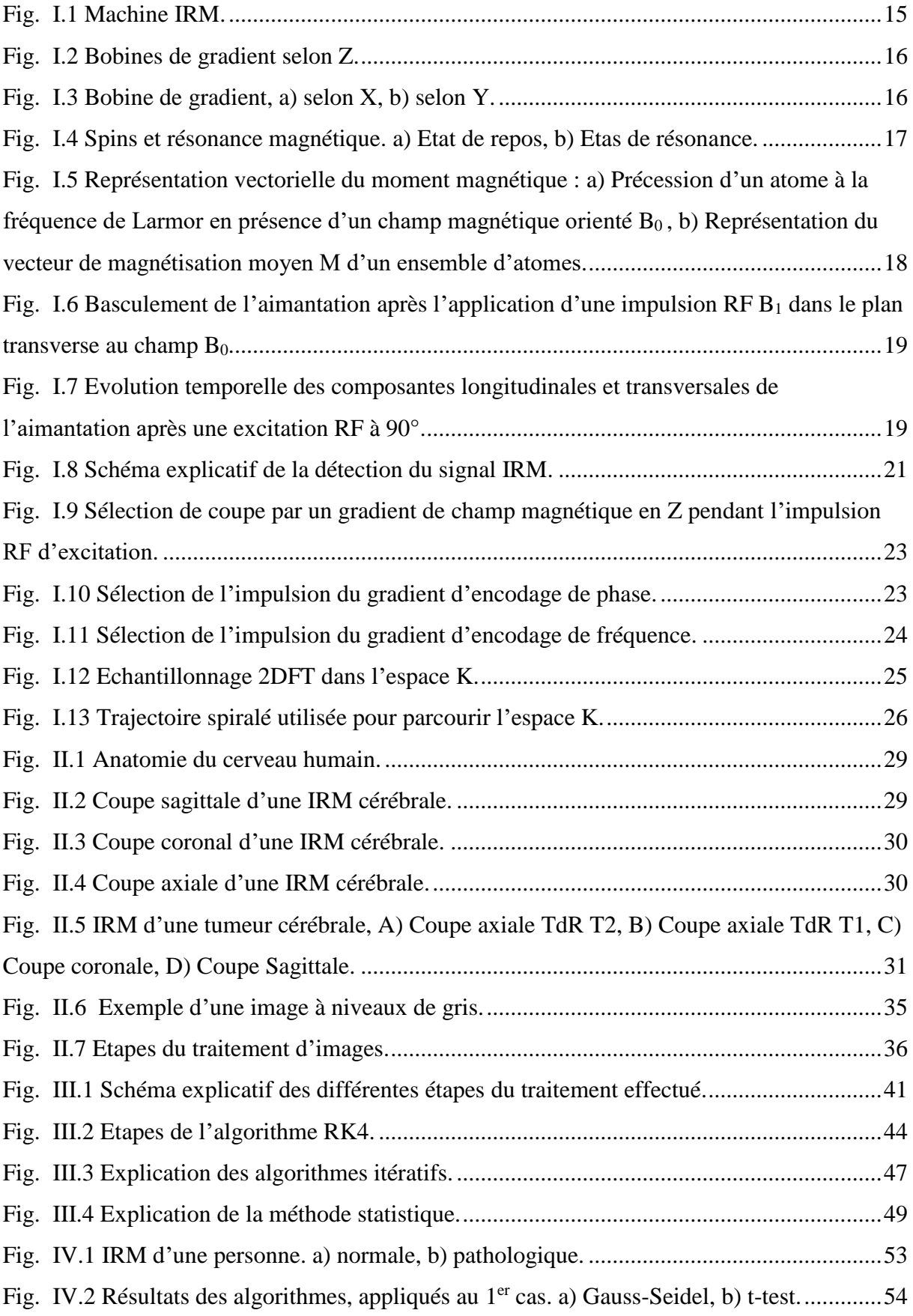

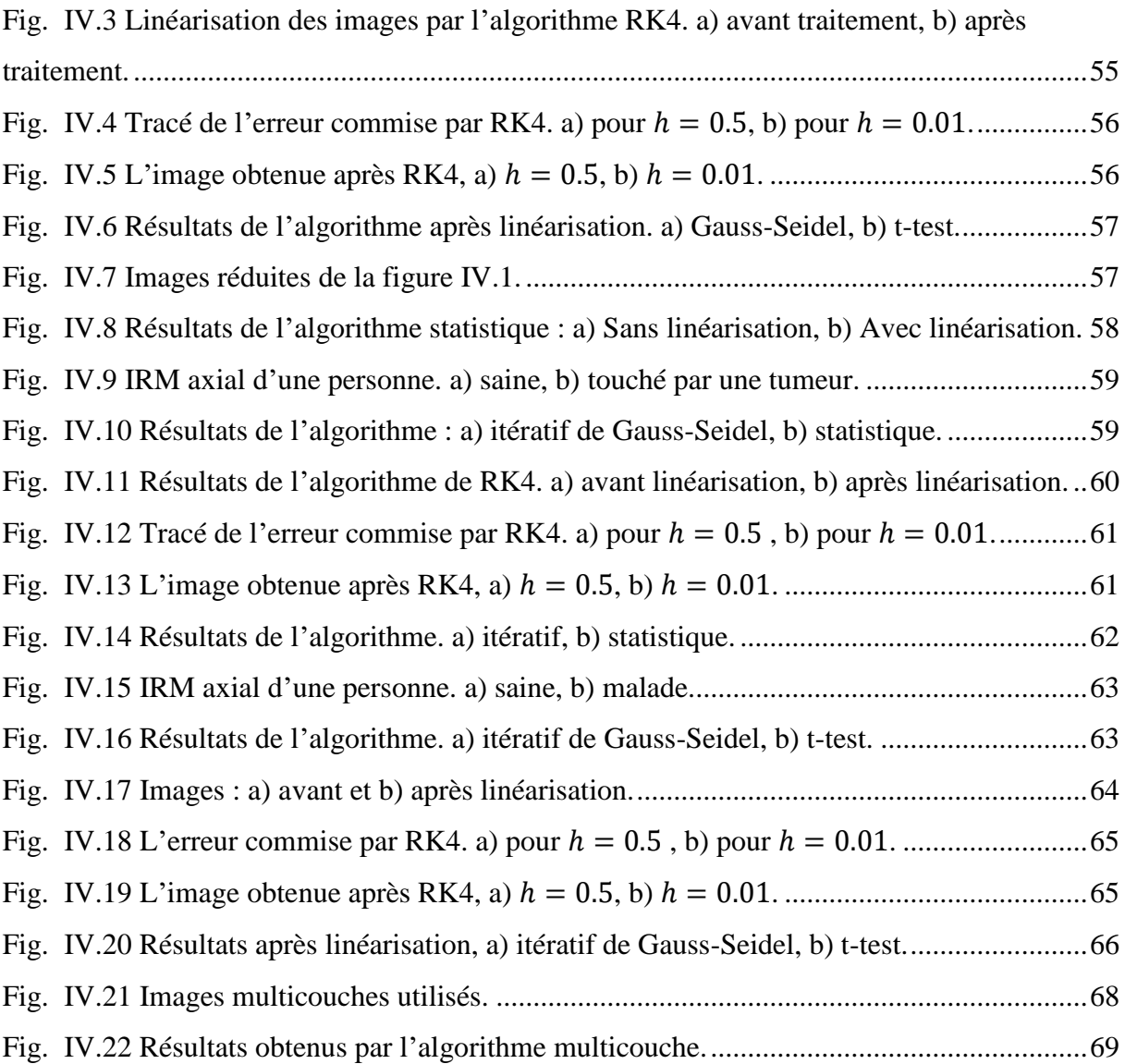

## **Liste des abréviations**

<span id="page-8-0"></span>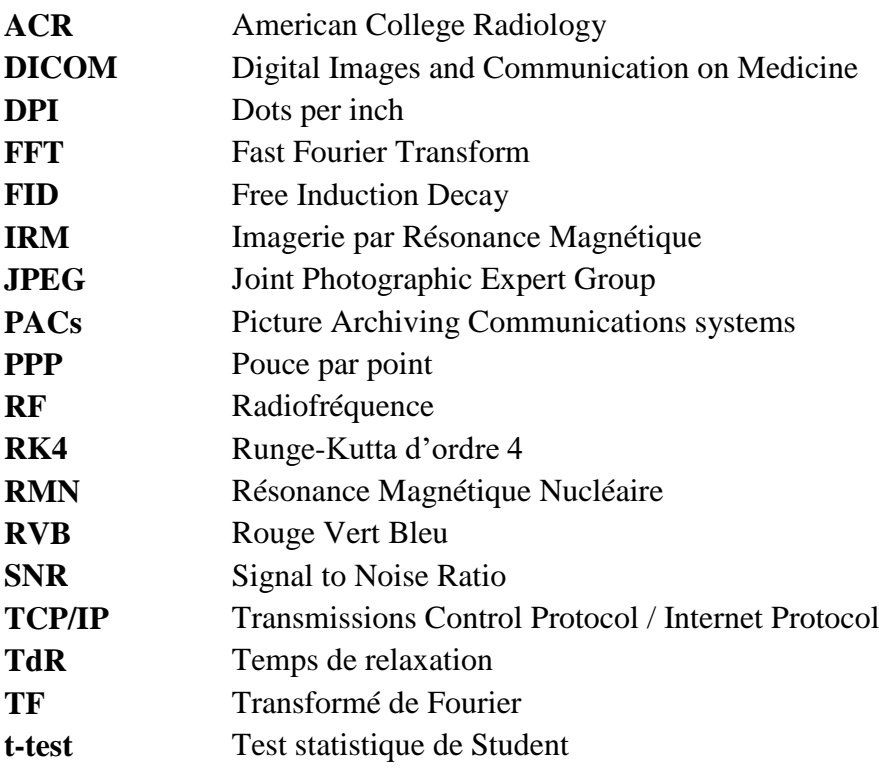

# **Liste des symboles**

<span id="page-9-0"></span>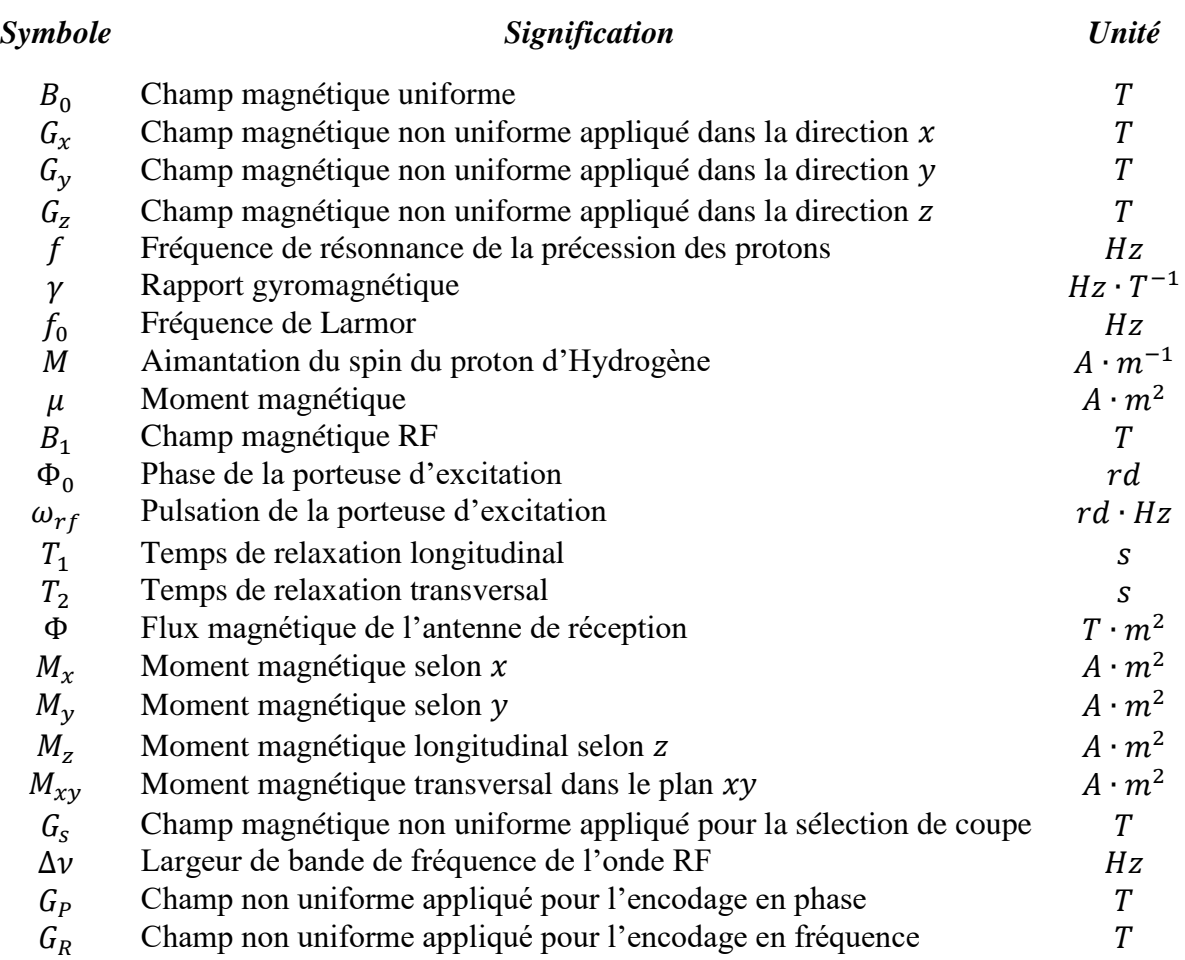

# <span id="page-10-0"></span>Table des matières

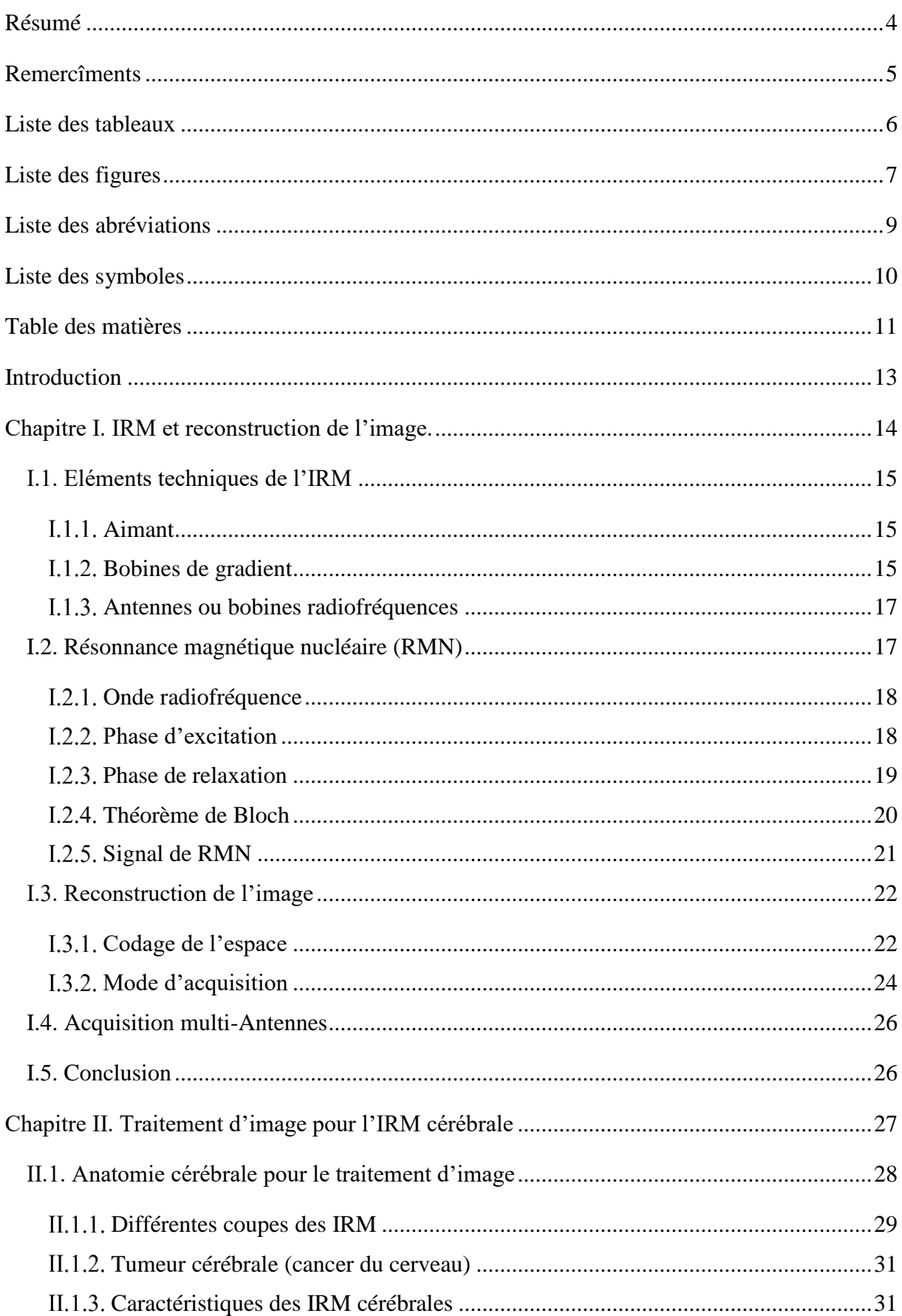

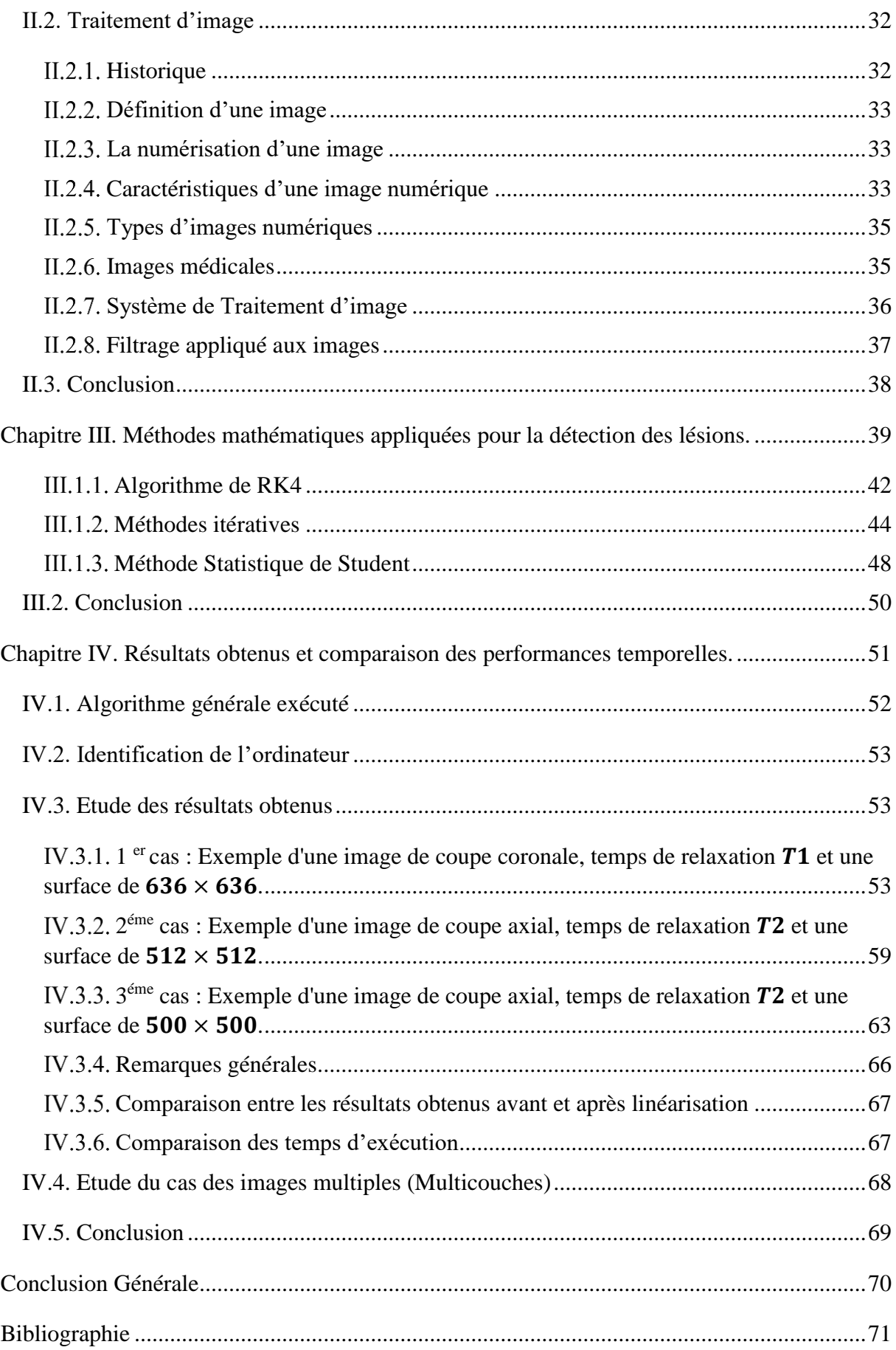

## **Introduction**

<span id="page-12-0"></span>L'imagerie Biomédicale a connu une avancée remarquable ces dernières années, due au fait de l'avancée de l'informatique et aussi à l'apparition de nouvelles méthodes de traitements d'image, de nouveaux types de filtres ainsi qu'une utilisation assez importante des méthodes mathématiques pour l'amélioration de la qualité des images médicales.

Afin de créer un outil d'aide au diagnostic qui sera à la portée des médecins pour une meilleure assistance du spécialiste lors du diagnostic médical. On va s'intéresser à l'application de certaines méthodes mathématiques ; méthodes itératives de Jacobi et Gauss-Seidel et la méthode statistique de Student, afin de pouvoir détecter les lésions cérébrales.

L'application des méthodes mathématiques au traitement d'image permet de créer un outil de traitement puissant qui peut être adapté aux différents cas de figures ; différentes lésions, différentes coupes et différents temps de relaxation des IRM.

Le modèle non-linéaire est l'ensemble des images IRM sur lesquels on applique directement les algorithmes de traitement itératif ou statistique. L'utilité de la méthode de RK4 est de créer une relation mathématique Y=AX entre l'image pathologique et l'image normale.

Le travail qu'on a effectué a été répartie en quatre parties, le premier chapitre concerne l'IRM et la reconstruction de l'image. Le second chapitre, traite le traitement d'image pour l'IRM cérébrale. Dans le troisième chapitre, on donne les formalismes mathématiques des différentes méthodes utilisées, d'une autre part on explique comment adapter ces méthodes au traitement d'image. Le dernier chapitre, est un résumé des différents résultats obtenus, dans lequel on fait une étude comparative des algorithmes conçus ; En se basant sur les temps d'exécutions et les erreurs commises.

 Les résultats obtenus par les différents algorithmes mis au point permettent la détection des lésions cérébrales sur des IRM de coupes différentes et pour des temps de relaxation T1 et T2.

<span id="page-13-0"></span>**Chapitre I. IRM et reconstruction de l'image.**

L'IRM (Imagerie par Résonance Magnétique) consiste à observer les tissus biologiques, à travers les propriétés magnétiques de l'un de leurs constituants majoritaires, le noyau d'hydrogène. D'un point de vue physique, l'IRM est basée sur le phénomène de RMN (Résonance Magnétique Nucléaire). L'IRM est la technique d'imagerie médicale la plus puissante et la plus sensible disponible actuellement. Cet outil permet d'obtenir des images de tissus à l'intérieur du corps humain, plus précises que celles obtenues par un scanner ou par ultra-sons.

## <span id="page-14-1"></span>**I.1. Eléments techniques de l'IRM**

Un imageur à résonance magnétique [\(Fig. I.1\)](#page-14-0) est constitué principalement de trois composants essentiels à s'avoir un aiment principal, des bobines de gradient de champ magnétique et des bobines radiofréquences (RF) [1].

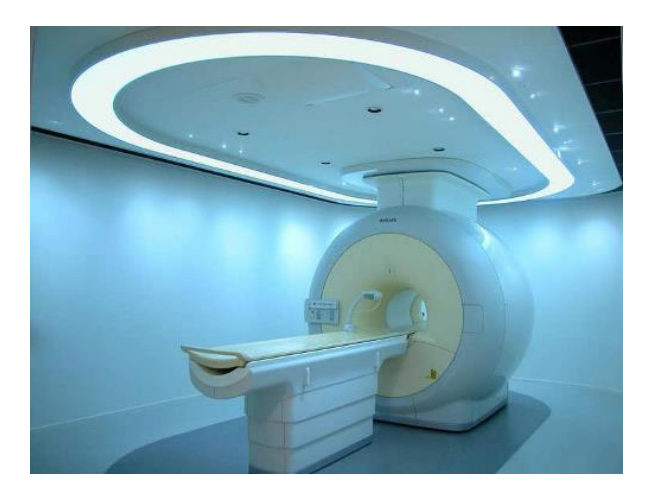

Fig. I.1 Machine IRM [1].

### <span id="page-14-2"></span><span id="page-14-0"></span>**Aimant**

Il est généralement supraconducteur et possède les meilleures caractéristiques puisqu'il permet d'obtenir un champ magnétique très élevé. En effet, il doit être très puissant et homogène [1].

## <span id="page-14-3"></span>**Bobines de gradient**

L'appareil comprend trois bobines, une paire par orientation dans l'espace [\(Fig. I.2,](#page-15-0) [Fig.](#page-15-1)  [I.3\)](#page-15-1). Le passage d'un courant électrique dans ces bobines crée des variations d'intensité du champ magnétique dans le tunnel de l'appareil IRM, de façon linéaire dans le temps et dans l'espace. En fonction de sa géométrie, chaque bobine fait varier le champ magnétique selon un axe spécifique :

- Bobine X selon l'axe droite-gauche.
- Bobine Y selon l'axe avant-arrière.
- Bobine Z selon l'axe Haut-bas.

Les bobines de gradient produisent un champ magnétique  $B_0$  non uniforme qui permet le codage spatial de l'image. On suppose un système de coordonnées standard, le champ magnétique  $B_0$  non uniforme appliqué le long de l'axe Z est appelé Gz [\(Fig. I.2\)](#page-15-0). Les champs magnétiques  $B_0$  non uniformes appliqués dans les directions  $X$  et  $Y$  sont appelés  $Gx$  et  $Gy$ respectivement [1].

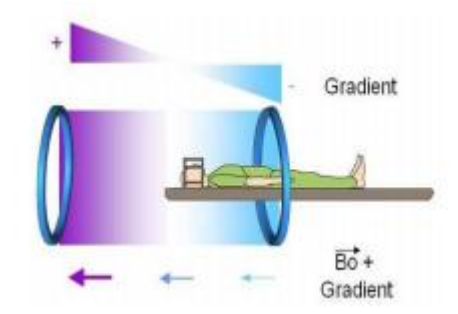

Fig. I.2 Bobines de gradient selon Z [1].

<span id="page-15-0"></span>\* Bobine selon l'axe Z : le champ magnétique produit par cette bobine décroit lorsqu'on s'éloigne de la bobine. Les lignes de champ dépendent du sens du courant électrique.

\* Bobine selon X et Y : Les champs Gx et Gy respectivement dans les directions X et Y sont créés avec des paires de bobines. La bobine crée un champ  $B_0$  dans la direction X (resp. Y) selon la circulation des courants dans la bobine.

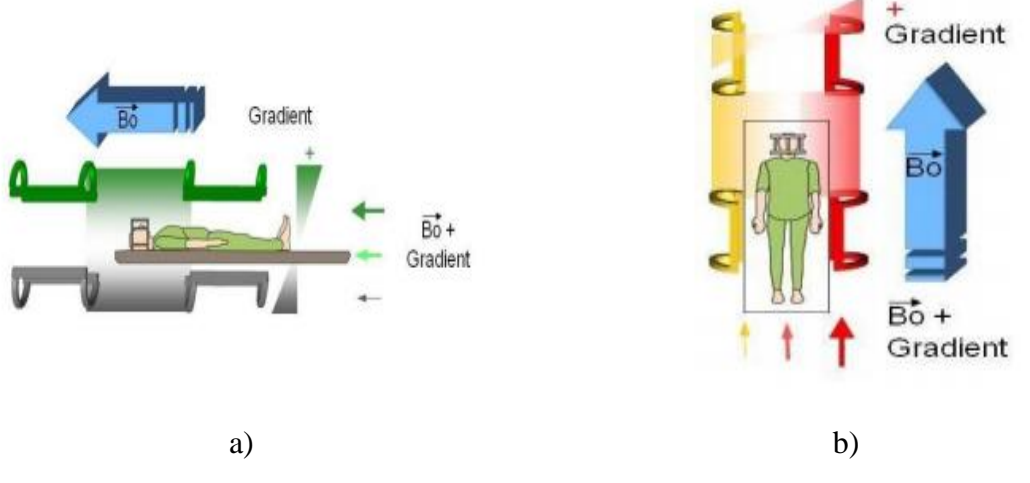

<span id="page-15-1"></span>Fig. I.3 Bobine de gradient, a) selon X, b) selon Y [1].

#### <span id="page-16-1"></span>**Antennes ou bobines radiofréquences**

Ce sont des bobinages de cuivre, de forme variable, qui entourent le patient ou la partie du corps à explorer. Elles sont capables de produire et/ou de capter un signal de radiofréquence. Elles sont accordées pour correspondre à la fréquence de résonnance de précession des protons qui se trouvent dans le champ magnétique  $B_0$  [1].

$$
f = \gamma B_0 \tag{Eq. 1.1}
$$

 $f(Hz)$  fréquence de résonnance,  $\gamma(HzT^{-1})$  rapport gyromagnétique,  $B_0(T)$  intensité du champ magnétique.

## <span id="page-16-2"></span>**I.2. Résonnance magnétique nucléaire (RMN)**

Le phénomène de résonance magnétique nucléaire (RMN) a été découvert par Bloch et Purcell et leur a valu le prix Nobel en 1952. Pour expliquer la résonnance magnétique, nous prendrons pour exemple l'atome d'hydrogène  $H<sup>1</sup>$  qui ne contient qu'un seul proton. C'est l'atome le plus présent dans le corps humain et donc le plus étudié. Comme tout atome, il possède des propriétés magnétiques que l'on peut représenter par un vecteur en rotation sur luimême. C'est ce qu'on appelle le spin du proton. A l'état du repos le sens de ces spins est totalement aléatoire [\(Fig. I.4](#page-16-0) a). La résultante magnétique d'un ensemble d'atome est donc nulle. Lorsque les spins sont placés dans un champ magnétique d'amplitude  $B_0$ , ils entrent en résonnance à une fréquence caractéristique, appelée fréquence de Larmor  $f_0$ , la précession du spin peut se faire de façon parallèle ou antiparallèle à  $B_0$  [\(Fig. I.4](#page-16-0) b) [2].

$$
f_0 = \gamma B_0 \tag{Eq. 1.2}
$$

Avec  $\gamma = 42.58 \, MHz$ .  $T^{-1}$  qui est le rapport gyromagnétique du proton  $H^1$ .

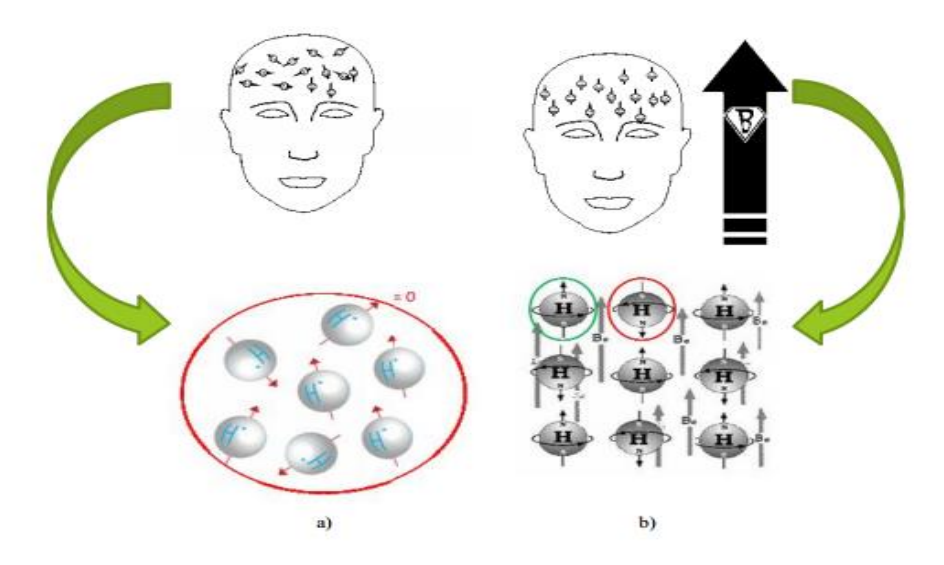

<span id="page-16-0"></span>Fig. I.4 Spins et résonance magnétique. a) Etat de repos, b) Etas de résonance [3].

Les spins sont animés d'un mouvement de précession de moment magnétique  $\mu$  autour de la direction de  $B_0$ , Par convention de la direction Z. Ainsi, l'aimantation résultante M est la somme de l'aimantation des N spins dans le volume considéré [\(Fig. I.5\)](#page-17-0) [3].

$$
M = \sum_{n=0}^{N-1} \mu_n
$$
 Eq. I.3

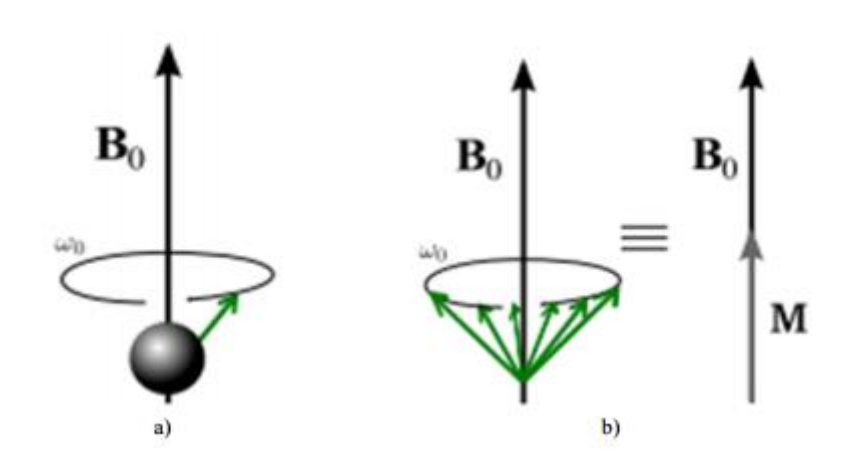

<span id="page-17-0"></span>Fig. I.5 Représentation vectorielle du moment magnétique : a) Précession d'un atome à la fréquence de Larmor en présence d'un champ magnétique orienté  $B_0$ , b) Représentation du vecteur de magnétisation moyen M d'un ensemble d'atomes [3].

## <span id="page-17-1"></span>**Onde radiofréquence**

 Il nous manque encore un élément pour parler du phénomène magnétique nucléaire. Effectivement, quand les spins de nos échantillons sont à l'équilibre, l'aimantation résultante M est parallèle au champ  $B_0$ , et ce champ étant très élevé (1.5 à 7T) par rapport à l'aimantation M, il est donc impossible de mesurer une image dans ces conditions. La solution est de perturber l'aimantation grâce à un champ magnétique radiofréquence  $B_1$ , tournant a une fréquence  $\omega_{rf}$ . Le champ  $B_1$  est appliqué perpendiculairement à  $B_0$ . Il est généré par une antenne RF d'émission. Ce champ peut s'écrire en utilisant les notations complexes comme suit :

$$
B_1(t) = B_1^e(t)e^{(-j\omega_{\rm rf} + \phi_0)} \tag{Eq. 1.4}
$$

Les trois paramètres essentiels d'une impulsion RF sont : sa fonction d'enveloppe  $B_1^e(t)$ , la fréquence de la porteuse d'excitation  $\omega_{\text{rf}}$  et la phase  $\phi_0$  [4].

#### <span id="page-17-2"></span>**Phase d'excitation**

Lors de la phase d'excitation, l'onde RF provoque un basculement de l'aimantation résultante d'un groupe de spins placé dans un champ magnétique. Cette bascule est liée à un transfert d'énergie vers le système de spins (passage de l'état de basse énergie ; spins en parallèle, vers le niveau de haute énergie ; antiparallèle). Il y a alors basculement du groupe de spins nucléaire. L'angle de bascule de l'aimantation tissulaire dépend de l'intensité et de la durée pendant laquelle est appliquée l'onde RF [4].

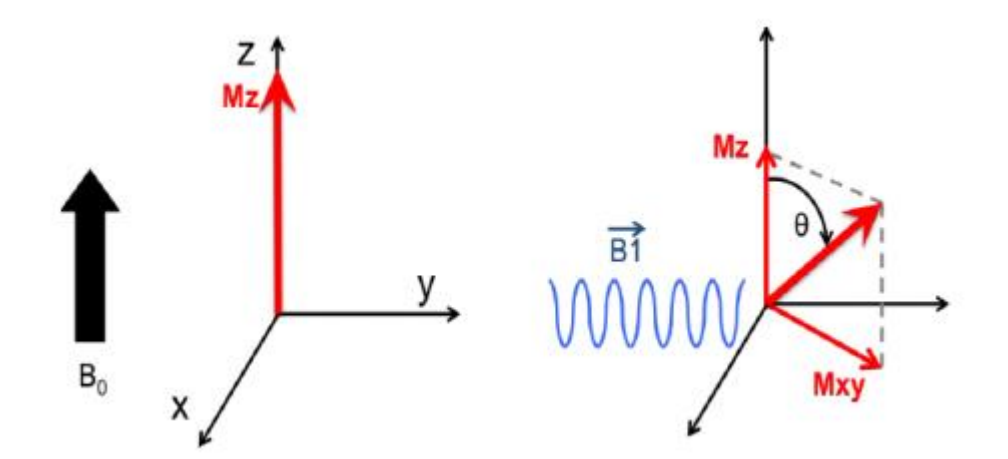

<span id="page-18-0"></span>Fig. I.6 Basculement de l'aimantation après l'application d'une impulsion RF  $B_1$  dans le plan transverse au champ  $B_0$  [4].

### <span id="page-18-2"></span>**Phase de relaxation**

 A l'arrêt de l'impulsion RF, l'aimantation microscopique retourne à sa position d'équilibre. Ce fait est traduit par une diminution de la composante transversale  $M_{xy}$  et une augmentation progressive de la composante longitudinale  $M_z$ . Ces phénomènes sont respectivement appelés relaxation transversale et relaxation longitudinale. La relaxation des protons rend possible l'observation du phénomène de RMN [4].

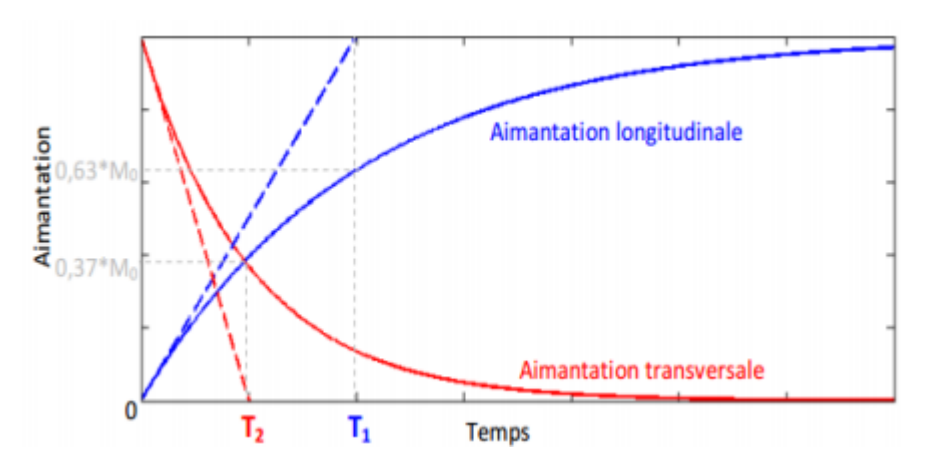

<span id="page-18-1"></span>Fig. I.7 Evolution temporelle des composantes longitudinales et transversales de l'aimantation après une excitation RF à 90° [4].

#### **I.2.3.1. Temps de relaxation longitudinale ou spin-réseau (T1)**

Il correspond à la constante de temps  $T_1$  nécessaire pour que 63% des spins réalignent le long du champ magnétique  $B_0$  [\(Fig. I.7\)](#page-18-1). Cette relaxation est traduite par une croissance progressive de  $M_z$  exponentiellement (Eq. 1.5). Il faudrait alors un temps infini pour que tous les spins se retrouvent alignés [5].

<span id="page-19-2"></span>
$$
M_z(t) = M_0(1 - e^{-\frac{t}{T_1}})
$$
 Eq. 1.5

#### **I.2.3.2. Temps de relaxation transversale ou spin-spin (T2)**

Il correspond à la constante de temps  $T_2$  nécessaire pour que 63% des spins perdent leur cohérence de phase du fait des interactions spin-spin [\(Fig. I.7\)](#page-18-1). En excluant les effets causés par les inhomogénéités de champs, cette relaxation est traduite à son tour par une disparition de  $M_{xy}$  selon la loi exponentielle décroissante [\(Eq. I.6\)](#page-19-3) [5].

<span id="page-19-3"></span>
$$
M_{xy}(t) = M_0 \cdot e^{-\frac{t}{T_2}}
$$
 Eq. 1.6

Concernant la relaxation transversale, le déphasage entre spins résultants d'une part des interactions entre les spins auxquelles correspondent au temps de relaxation  $T_2$ , mais également de l'hétérogénéité de  $\Delta B_0$  du champ magnétique  $B_0$ .

#### **I.2.3.3. Comparaison des constantes de relaxation transversale T<sup>1</sup> et T<sup>2</sup>**

Les constantes de temps  $T_1$  et  $T_2$  sont caractéristique d'un tissu donné. A titre d'information, nous indiquons dans le tableau 1.1 les valeurs des constantes de temps et de quelques tissus du cerveau, mesurées à 1.5T [\(tab. I.1\)](#page-19-0) [6].

<span id="page-19-0"></span>

| <b>Tissus Biologiques</b> | $T_1$ (ms) | $T_2$ (ms) |
|---------------------------|------------|------------|
| Graisses                  | 200        | 750        |
| Liquide-céphalo-rachidien | 3000       | 200        |
| Matière blanche           | 500        | 75         |
| Matière grise             | 750        | 90         |

Tab. I.1 Variation des temps de relaxation T1 et T2 pour différents tissus biologiques [6].

## <span id="page-19-1"></span>**Théorème de Bloch**

Le signal FID (Free Induction Decay) détecté à la borne de la bobine radiofréquence est due à la précession et à la relaxation de l'aimantation M. Le théorème de Bloch nous permet d'étudier l'évolution temporelle de cette aimantation [7].

**Chapitre I** : **IRM et reconstruction de l'image**.

Le comportement de l'aimantation résultante M lorsque l'on applique un champ RF est décrit par l'équation de Bloch. Dans le contexte de l'IRM, cette équation peut s'écrire de la manière suivante :

$$
\frac{d\vec{M}}{dt} = \gamma \vec{M} \times \vec{B_0} + \frac{1}{T_1} (\vec{M_0} - \vec{M_z}) - \frac{1}{T_2} \overrightarrow{M_{xy}}
$$
 Eq. I.7

Cette équation fait intervenir les temps de relaxation longitudinale et transversale, respectivement  $T_1$  et  $T_2$ . Lorsque l'échantillon est placé dans le champ  $B_0$ , l'aimantation  $M_0$  est dites à l'état d'équilibre thermique.

#### <span id="page-20-1"></span>**I.2.5. Signal de RMN**

 Après l'arrêt de l'impulsion RF radiofréquence, l'aimantation cesse de tourner autour de  $B_1$  et retourne progressivement à sa position d'équilibre selon  $B_0$ . La composante longitudinale  $M_z$  retourne à la valeur d'équilibre  $M_0$  avec la constante de temps  $T_1$  (temps de relaxation longitudinal) et la composante transversale  $M_{xy}$  s'annule avec la constante de temps  $T_2$  (temps de relaxation transversal) [8].

La détection du signal en IRM se fait donc au moyen de bobines de réceptions, appelées antennes dans le langage courant [\(Fig. I.8\)](#page-20-0). Les variations temporelles de l'aimantation résultante induisent des variations de flux à travers l'antenne, qui génèrent une  $f.e.m$  induite donné par la loi de Faraday comme suit :

$$
e = -\frac{d\Phi}{dt}
$$
 Eq. I.8

Tel que Φ est le flux magnétique dans l'antenne de réception.

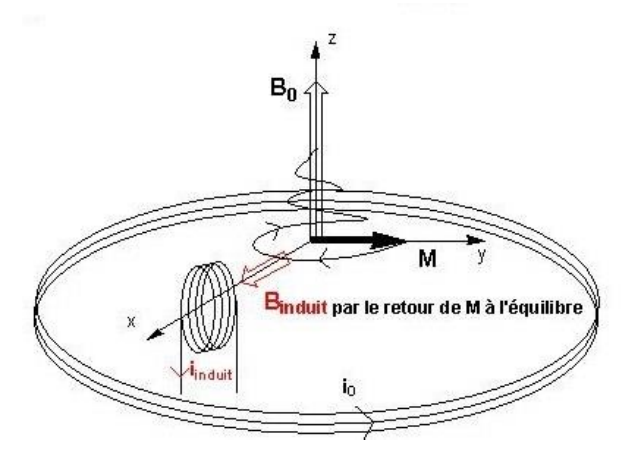

Fig. I.8 Schéma explicatif de la détection du signal IRM [8].

<span id="page-20-0"></span>Le signal électrique récupéré est un signal sinusoïdal exponentiellement amorti avec la constante de temps  $T_2$ : c'est le signal de RMN ou signal de FID (Free Induction Decay). La

transformée de Fourier (TF) du signal FID représente dans le domaine fréquentiel la raie de résonance qui est centré sur la fréquence de Larmor  $f_0$  [8].

Le signal  $s(t)$  obtenu en sortie est un signal modulé par une porteuse de fréquence  $f_0$ . Il faudra donc démoduler ce signal pour le remettre dans sa bande de base. Le principe utilisé est la démodulation en quadrature, ce qui permet d'obtenir un signal en phase (réel) et un en quadrature (imaginaire) qui sont ensuite numérisés, filtrés et combinés en un signal numérique complexe [8].

## <span id="page-21-0"></span>**I.3. Reconstruction de l'image**

 L'étape importante du passage du phénomène de RMN vers l'IRM est l'encodage spatial du signal de résonnance découvert par Damadian en 1972 & Lauterbur en 1973. Il est indispensable de pouvoir localiser précisément le signal de résonance magnétique nucléaire (RMN) ; la position exacte du signal peut être codée spatialement en appliquant des gradients de champ magnétique, ce qui rend l'amplitude et la fréquence de Larmor de ce dernier dépendant de la position suivant la direction d'application du gradient [9].

## <span id="page-21-1"></span>**Codage de l'espace**

 Le signal reçu par l'antenne de réception ne contient pas d'information spatiale. Il provient de toute la partie de l'échantillon excitée et située dans la zone de réception de l'antenne. Pour former une image à partir d'un signal RMN, des champs magnétiques sont appliqués pour modifier la phase et la fréquence du signal en fonction des coordonnées spatiales. On parle alors d'encodage spatial du signal [9].

 En effet, pour localiser le signal IRM, il faut d'abord, à l'intérieur d'un volume donné, sélectionner un plan de coupe pour lequel on applique un premier gradient de champ appelé gradient de sélection de coupe  $G_s$  [9].

#### **I.3.1.1. Sélection de coupe**

Un champ  $G_s$  est appliqué pendant l'impulsion d'excitation radiofréquence (RF). L'orientation de la coupe sélectionnée est alors perpendiculaire à la direction de ce gradient. Son épaisseur est inversement proportionnelle à l'intensité de  $G_s$  et proportionnelle à la largeur de la bande de fréquence de l'onde radio [9].

$$
\Delta z = \frac{\Delta v}{\gamma \, Gs} \tag{Eq. 1.9}
$$

 $\Delta z$  (*m*) : Epaisseur de la coupe,  $\Delta v(Hz)$  : largeur de la bande de fréquence de l'onde RF,

 $\gamma(Hz. T^{-1})$  : rapport gyromagnétique,  $G_s$  (T) le champ appliqué.

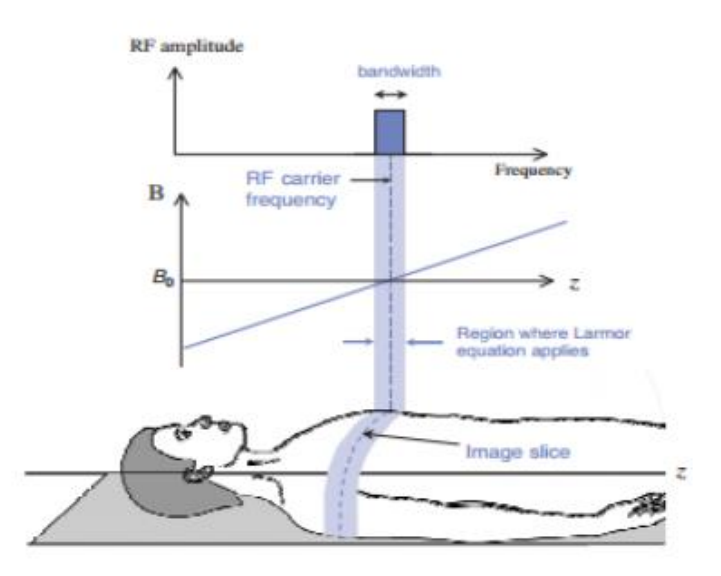

<span id="page-22-0"></span>Fig. I.9 Sélection de coupe par un gradient de champ magnétique en Z pendant l'impulsion RF d'excitation [9].

La valeur de la fréquence centrale de l'impulsion RF permet de choisir le niveau de la coupe.

#### **I.3.1.2. Encodage en phase**

On suppose que le plan de coupe contient un ensemble de  $3 \times 3$  vecteurs d'aimantations. Le gradient d'encodage de phase  $G_p$  est appliqué après le gradient de sélection de coupe. On suppose qu'il est appliqué le long de la direction de  $y$ , les spins tournent à différentes fréquences en fonctions de leurs positions le long de la direction de ce gradient. Aux positions où le gradient augmente, la fréquence de précession augmente [\(Fig. I.10\)](#page-22-1) [9].

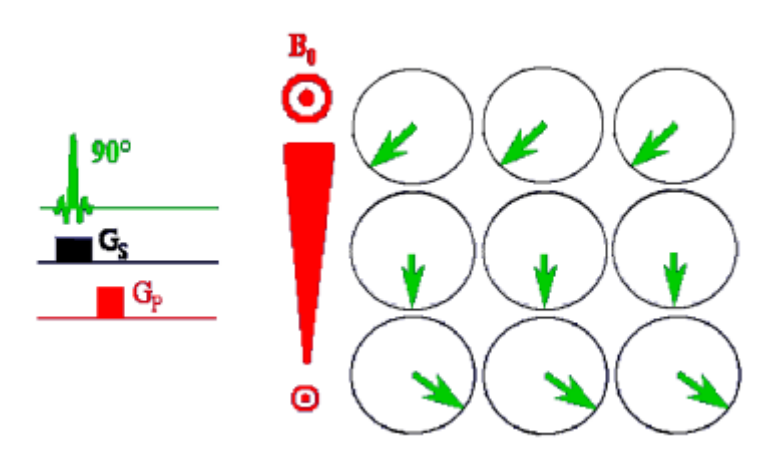

<span id="page-22-1"></span>Fig. I.10 Sélection de l'impulsion du gradient d'encodage de phase [9].

#### **I.3.1.3. Encodage en fréquence**

 Lorsque l'impulsion du gradient de phase est désactivée, l'impulsion du gradient d'encodage de fréquence  $G_R$  est activé le long de la direction de x perpendiculairement à  $G_P$ [\(Fig. I.11\)](#page-23-0). Cette fois-ci, c'est la fréquence de précession des spins qui varie en fonction de leurs positions le long de la direction  $G_R$ . Pendant l'application de ce gradient, le signal provenant de la coupe est mesuré, c'est pourquoi il est aussi appelé gradient de lecture [9].

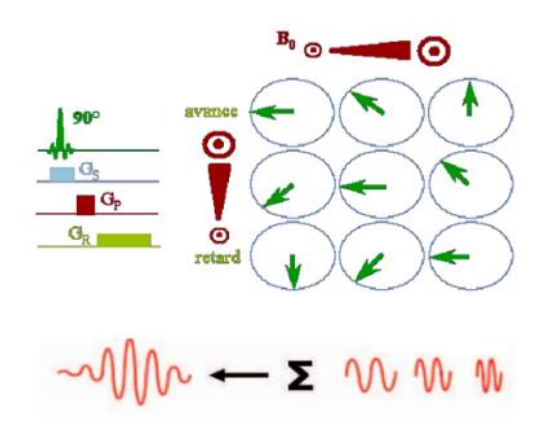

Fig. I.11 Sélection de l'impulsion du gradient d'encodage de fréquence [9].

<span id="page-23-0"></span> Lorsque nous considérons différentes techniques d'imagerie médicale, nous voyons qu'elles fournissent des informations directement dans l'espace à trois dimension, appelé domaine spatiale. En IRM, au contraire, les deux gradients utilisés lors de l'acquisition des données conduisent à un codage spatial de l'image et les données obtenus ne se situent pas dans le domaine spatial, mais d'emblée dans ce qu'on appelle le domaine fréquentiel. L'information obtenue est donc un signal caractérisé par sa fréquence (et/ou phase) et non pas par ses coordonnées spatiales.

#### <span id="page-23-1"></span>**Mode d'acquisition**

Une acquisition IRM consiste donc à balayer l'espace-K afin d'obtenir l'information de l'image codée en fréquence spatiale. Différentes techniques peuvent être adoptées : Le balayage séquentiel ligne par ligne (acquisition cartésienne), spirale, radiale …etc [10].

#### **I.3.2.1. Acquisition cartésienne**

 L'acquisition dite cartésienne est la plus répandue et consiste à acquérir séquentiellement les différentes lignes de phases. Chacune des  $Ny$  lignes horizontales de l'espace-K est balayé en appliquant dans la direction  $x$  (direction de lecture) un gradient de champ magnétique pendant la lecture du signal. Avant chacune de ces  $N<sub>V</sub>$  acquisition, des impulsions de gradient de champ magnétique sont appliquées dans la direction de lecture  $x$  et dans la direction de phase pendant la lecture du signal. Avant chacune de ces  $N<sub>V</sub>$  acquisition, des impulsions de gradient de champ magnétique sont appliquées dans la direction de lecture  $x$  et dans la direction de phase  $\nu$  afin de positionner la ligne échantillonnée dans la direction  $K\nu$  [\(Fig. I.12\)](#page-24-0) [10].

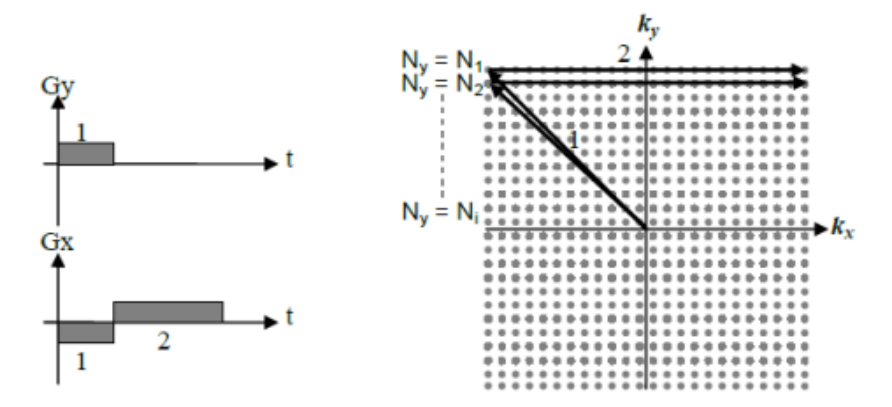

Fig. I.12 Echantillonnage 2DFT dans l'espace K [10].

<span id="page-24-0"></span>La flèche '1' représente l'entre lignes, la flèche '2' indique que chacune des Ny lignes de l'espace-K nécessite une excitation.

Dans ce cas, la reconstruction consistera à faire une simple transformée de Fourier 2D. Il est possible de faire des acquisitions en 3D. Pour ce faire, il faut faire une sélection de coupe épaisse et ajouter un deuxième encodage de phase appelé encodage de partition dans la direction Z afin d'encoder la troisième direction.

L'acquisition la plus rapide possible des données brutes est l'un des problèmes cruciaux en imagerie par résonance magnétique. Ce problème est à la base de la création de différentes techniques de balayages qui par rapport à l'IRM classique, diminue le temps d'acquisition. Cependant, un certain nombre de techniques ont été proposées pour accélérer l'acquisition de l'IRM. Parmi ces techniques, une méthode consiste à échantillonner l'espace-K différemment comme le mode d'acquisition spirale [10].

#### **I.3.2.2. Acquisition spirale**

 Une des approches très répandues est d'échantillonner l'espace-K à partir du centre et d'aller vers l'extérieur avec une trajectoire spirale. Ce mode est entièrement décrit par les gradients de lecture, les gradients de directions sont utilisés de façon combinée comme des gradients de lecture qui décrivent une trajectoire en spirale dans l'espace-K [\(Fig. I.13\)](#page-25-0) [10].

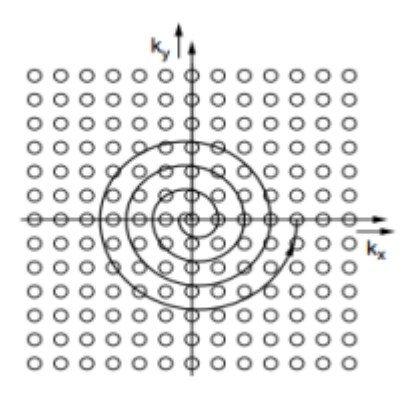

Fig. I.13 Trajectoire spiralé utilisée pour parcourir l'espace K [10].

## <span id="page-25-1"></span><span id="page-25-0"></span>**I.4. Acquisition multi-Antennes**

Dans les applications médicales, l'acquisition des images cérébrales est obtenue en utilisant des antennes volumiques. Ils sont réalisés à l'aide d'une configuration de type cage à oiseaux. Ce type d'antenne produit généralement un champ très homogène dans le volume délimité par l'antenne, et dans lequel est placé le patient. L'image obtenue sera alors elle aussi homogène, mais en contrepartie, l'antenne captera le bruit provenant de l'ensemble du volume.

Les antennes de surface, quant à elles, placés directement sur le patient, permettant d'imager une zone particulière avec un meilleur SNR. En revanche, l'image ne sera pas homogène dans l'ensemble du volume, du fait que la sensibilité de ce type d'antenne décroît très vite à mesure que l'on s'en éloigne. Pour pallier au manque d'homogénéité des antennes de surface, l'idée est de multiplier leur nombre et de les disposer de façon '' intelligente'' autour du patient. Le SNR est alors amélioré, mais cela implique de savoir combiner les images produites par chaque antenne de façon à reconstituer une seule image homogène [9].

## <span id="page-25-2"></span>**I.5. Conclusion**

L'étude théorique de l'IRM nous permet d'une part de découvrir le fonctionnement général de la machine, d'une autre part ça nous a permis de mettre en évidence la relation qui existe entre les différents réglages des IRM et les caractéristiques des images médicales fournies (temps de relaxation  $T_1$  et  $T_2$ , champ magnétique appliqué ...).

## <span id="page-26-0"></span>**Chapitre II. Traitement d'image pour l'IRM cérébrale**

L'imagerie Biomédicale, en constante évolution ces dernières années, fournit un nombre croissant de données : Résolution croissante des imageurs IRM, accès à des modalités variées. Les méthodes automatiques de traitement et d'analyse d'image se sont récemment multiplié pour assister l'expert dans l'analyse qualitative et quantitative de ces images et faciliter son interprétation. Elle fait également partie des phases de prétraitement dans de nombreux algorithmes. La délimitation manuelle des principaux tissus du cerveau par un expert, est en effet trop longue et fastidieuse pour traiter un volume important de données, d'où l'intérêt d'avoir des méthodes automatiques de segmentations. Plusieurs approches ont été proposé pour segmenter les IRM cérébrales. On peut classer en deux groupes : les méthodes supervisées qui requièrent une interaction avec l'utilisateur et les méthodes non-supervisés, ou l'estimation des paramètres est réalisés automatiquement.

## <span id="page-27-0"></span>**II.1. Anatomie cérébrale pour le traitement d'image**

L'encéphale est constitué du cerveau, du cervelet et du tronc cérébral. Le cerveau est composé de trois matières principales : matière blanche, matière grise et le liquide céphalorachidien. La matière blanche est constituée de fibres de cellules nerveuses appelés axones qui permettent la transmission de l'information traitée au niveau de la matière grise. La matière grise contient le corps des cellules nerveuse et est repartie en deux types de structures : le Cortex et les Noyaux. Le liquide céphalo-rachidien baigne dans la surface extérieure du cerveau et du cervelet et remplit le système ventriculaire. La figure ci-dessous schématise le cerveau humain.

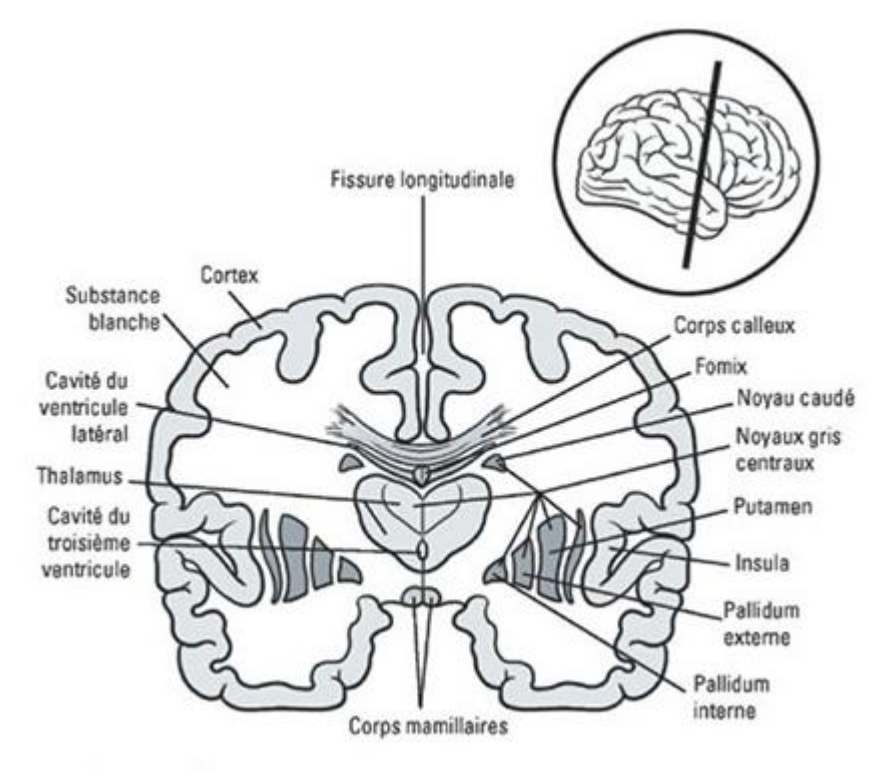

a)

28

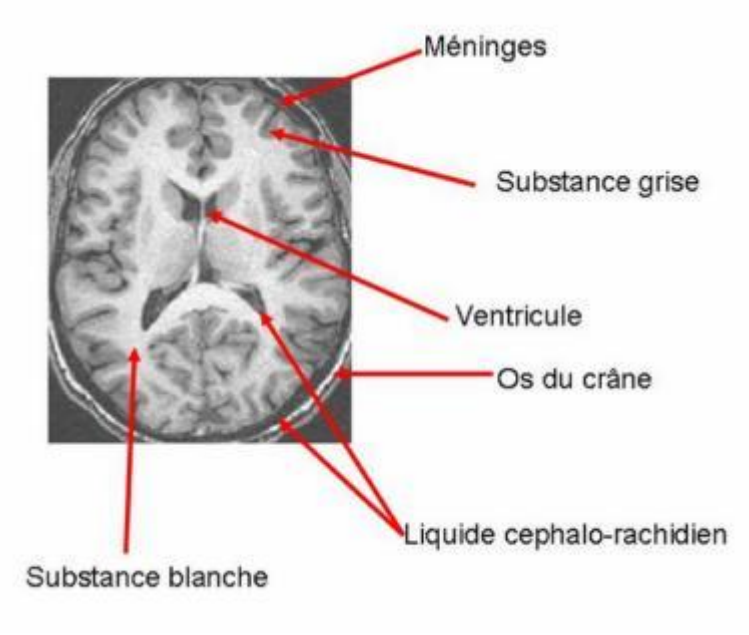

b) Fig. II.1 Anatomie du cerveau humain [11] [12].

## <span id="page-28-2"></span><span id="page-28-0"></span>**Différentes coupes des IRM**

L'IRM permet d'obtenir des coupes virtuelles de l'organisme dans les trois dimensions de l'espace, l'explication du principe permettant de changer les coupes des IRM se fera dans le chapitre suivant.

**Coupe sagittale** : parallèle au plan médian, qui sépare le corps en une partie gauche et une partie droite [\(Fig. II.2\)](#page-28-1).

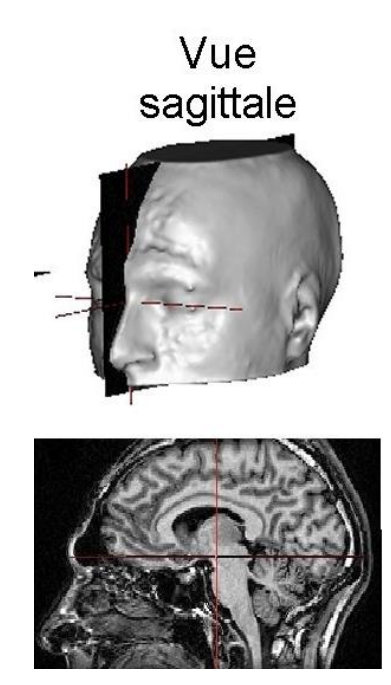

<span id="page-28-1"></span>Fig. II.2 Coupe sagittale d'une IRM cérébrale [13].

**Coupe coronale** : parallèle au plan coronale, coupe le corps en une partie avant et une partie arrière [\(Fig. II.2\)](#page-28-1).

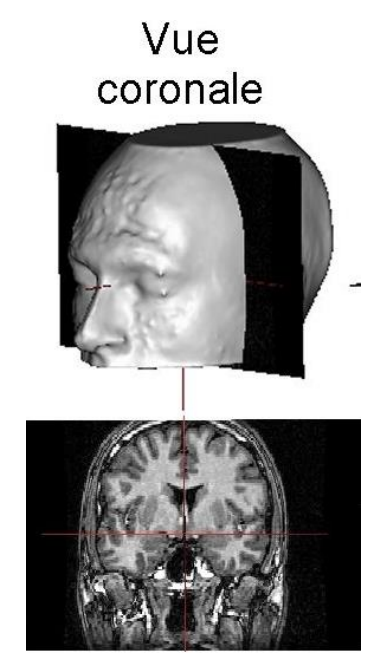

Fig. II.3 Coupe coronal d'une IRM cérébrale [13].

<span id="page-29-0"></span>**Coupe axiale (transversale)** parallèle au plan axial, elle coupe le corps en une partie supérieure et une partie inferieur [\(Fig. II.3\)](#page-29-0).

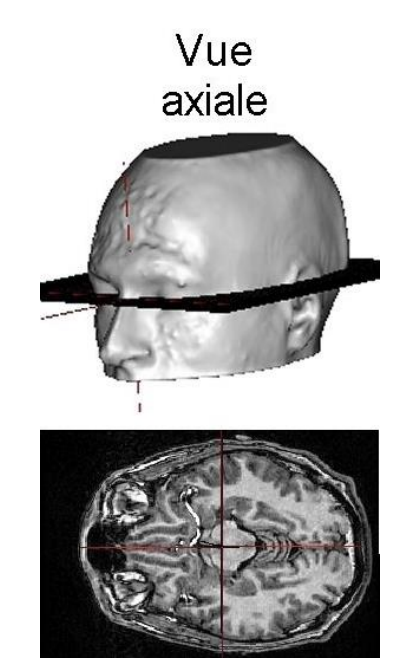

<span id="page-29-1"></span>Fig. II.4 Coupe axiale d'une IRM cérébrale [13].

## <span id="page-30-1"></span>**Tumeur cérébrale (cancer du cerveau)**

Les tumeurs cérébrales désignent l'ensemble des tumeurs, bénignes ou malignes, se développant dans le parenchyme cérébral. Elles surviennent par le développement anormal et anarchique de divisions cellulaires, à partir soit d'une cellule du cerveau lui-même, soit d'une cellule métastasique exportée d'un cancer situé dans une autre partie du corps.

Ci-dessous nous allons montrer une IRM cérébrale d'une personne ayant une tumeur cérébrale afin de pouvoir mettre en évidence les anomalies remarquées (**Error! Reference source not found.**).

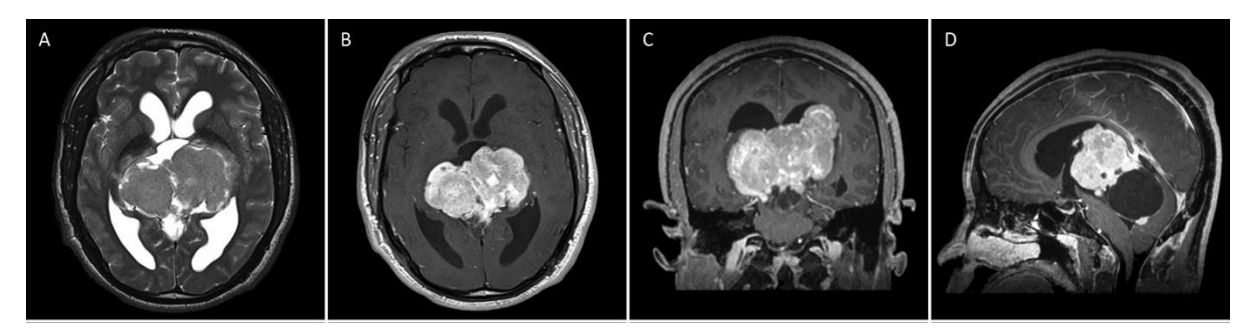

Fig. II.5 IRM d'une tumeur cérébrale, A) Coupe axiale TdR T2, B) Coupe axiale TdR T1, C) Coupe coronale, D) Coupe Sagittale [14].

### <span id="page-30-2"></span><span id="page-30-0"></span>**Caractéristiques des IRM cérébrales**

#### **II.1.3.1. Le bruit**

Un bruit aléatoire gaussien apparait dans le domaine de Fourrier de l'image acquise. L'image est obtenue en calculant le module de la transformé inverse de Fourier. La distribution gaussienne devient donc, dans l'image, une distribution de Rice. Dans les zones ou l'intensité n'est pas proche de zéro, cette distribution est approximation gaussienne, tandis que dans les zones ou l'intensité est proche de zéro, elle est proche d'une distribution de Rayleigh.

#### **II.1.3.2. L'effet de volume partiel**

Un autre problème de la segmentation des images IRM est l'effet de volume partiel qui apparait lorsque plusieurs types de tissus contribuent au même voxel. Ce problème de plus en plus pris en compte dans les algorithmes de segmentations. En raison d'une résolution du système d'acquisition limitée, les voxels situés à la frontière entre plusieurs tissus sont composés de deux ou plusieurs tissus. Il est donc nécessaire de prendre en compte ces effets de volume partiel pour obtenir une segmentation fiable de tissus cérébraux.

#### **II.1.3.3. Autres artefacts**

Les artefacts de mouvement sont dus aux déplacements du patient pendant l'examen ainsi qu'aux mouvements physiologiques (respiration, flux sanguin). L'impact de ces artefacts est variable selon le moment d'acquisition mais il se traduit généralement par l'apparition d'images fantômes des structures en mouvement.

## <span id="page-31-0"></span>**II.2. Traitement d'image**

Le traitement d'image désigne en informatique l'ensemble des traitements automatisé qui permettent, à partir des images numériques, de produire d'autres images ou d'en extraire de l'information [15].

Il s'agit donc d'un sous-ensemble du traitement de signal dédié aux images et aux données dérivées comme la vidéo. Dans le contexte de la vision artificielle, le traitement d'image se place après les étapes d'acquisition et de numérisation, assurant une interprétation des images traitées [15].

#### <span id="page-31-1"></span>**Historique**

Le traitement d'image a commencé à être étudié dans les années 1920 pour la transmission d'images par le câble allant de New-York à Londres. Harry H. Bartholomew et Maynard D. McFarlane effectuèrent la première numérisation d'images avec compression de données pour envoyer des fax. Le temps de transfert passa ainsi de plus d'une semaine à moins de trois heures. Il n'y a pas vraiment eu d'évolutions par la suite jusqu'à la période d'après la 2<sup>éme</sup> guerre mondiale avec le développement des techniques du traitement de signal [15].

Le véritable essor du traitement d'image n'a lieu que dans les années 1960 quand les ordinateurs commencèrent à être suffisamment puissants pour travailler sur des images. Peu après, la découverte de la transformée de Fourier rapide (FFT) révolutionne le domaine, en rendant possible les manipulations du contenu fréquentiel des signaux sur ordinateur. Depuis des recherches ont été menées, pour l'amélioration des techniques du traitement d'image utilisées afin qu'elles puissent répondre aux besoins croissants en cette matière [16].

Les applications du traitement d'image s'étendent aujourd'hui dans tous les secteurs de l'industrie, de l'image spatiale, la vision robotique, en passant par les technologies biomédicales.

La compréhension du traitement d'images commence par la compréhension de ce qu'est une image, ses propriétés, …etc. Nous allons présenter dans cette partie quelques notions sur l'image ainsi que les différents traitements qui peuvent être faits.

### <span id="page-32-0"></span>**Définition d'une image**

L'image est définie comme étant la reproduction exacte ; ou la reproduction analogique, d'une scène réelle.

Une image en tant que terme informatique est un ensemble structuré d'informations qui après affichage a une signification pour l'œil humain. L'une des nombreuses définitions de l'image, suivant ce principe, est qu'elle peut être décrite sous forme d'une fonction  $f(x, y)$  de brillance analogique continue définie dans le domaine borné tel que x et y sont les coordonnées spatiales d'un point de l'image, et  $f$  est une fonction d'intensité lumineuse et de couleur [17].

## <span id="page-32-1"></span>**La numérisation d'une image**

La numérisation des images est une technique qui consiste à découper la surface de l'image en éléments de taille fixe ayant chacun une valeur numérique [17].

La numérisation est la transformation de l'image de son mode analogique (distribution continue d'intensités lumineuses), en une image numérique représentée par une matrice bidimensionnelle de valeur numérique  $f(x, y)$  où :

 $x, y$ : coordonnées cartésiennes d'un point de l'image.

 $f(x, y)$ : code de la couleur en ce point.

Cette numérisation permet de manipuler l'image comme une donnée informatique. On peut alors distinguer deux catégories d'images :

#### **Bitmap « images Matricielles »**

C'est une image constitué d'une matrice de point colorée. C'est-à-dire constitué d'un tableau ou chaque case possède une couleur qui lui est propre et considérée comme un point.

#### **Vectorielle**

C'est une image numérique composés d'objet géométriques individuelles, des primitives géométriques (segments de droite, arcs de cercle, courbe de Bézier, polygone ...etc.), définis chacun par différents attributs (forme, position, couleur ...etc.)

### <span id="page-32-2"></span>**Caractéristiques d'une image numérique [15] [16]**

L'image est un ensemble structuré d'information ayant des caractéristiques bien précises dont on peut citer :

#### **II.2.4.1. Pixel**

Une image numérique est constituée d'un ensemble de points appelés pixels ; pixel est une abréviation de '**'Picture element''.** Il représente ainsi le plus petit élément constitutif d'une image numérique. L'ensemble des pixels est contenu dans un tableau à deux dimensions constituant l'image.

### **II.2.4.2. La résolution**

Elle est déterminée par le nombre de pixel par unité de surface, exprimé en point par pouce PPP (en anglais DPI, Dots per Inch).

#### **II.2.4.3. La luminance**

C'est le degré de luminosité des points de l'image. Elle est définie aussi comme étant le quotient de l'intensité lumineuse d'une surface par l'aire apparente de cette surface, pour un observateur lointain.

#### **II.2.4.4. Transparence**

C'est une caractéristique permettant de définir le niveau d'opacité des éléments d'une image, c'est-à-dire la possibilité de voir à travers l'image des éléments graphiques situés derrière celle-ci.

#### **II.2.4.5. Contraste**

On définit le contraste comme étant la différence qu'il y a entre les valeurs des niveaux de gris appartenant à l'extérieur et à l'intérieur d'un contour ; c'est la variation entre le niveau de gris local et le niveau de gris représentatif d'un voisinage plus global.

#### **II.2.4.6. Bruit**

Appelé aussi parasite, c'est l'interférence d'un signal donné. Dans une image, le bruit désigne les pixels dont l'intensité est très différente de celle des pixels voisins.

#### **II.2.4.7. Histogramme**

C'est un graphique statistique permettant de représenter la distribution des intensités des pixels d'une image, c'est-à-dire le nombre de pixels pour chaque couleur.

L'histogramme associe à chaque niveau de 0 à 255 le nombre de pixel correspondant dans l'image considérée. On peut aussi dire que l'histogramme représente la distribution des valeurs de pixels dans une image.

## <span id="page-34-1"></span>**Types d'images numériques [16]**

#### **II.2.5.1. Images binaires**

Une image binaire est une image dont les pixels ne peuvent avoir que les valeur 0 et 1 ; le 0 correspond à un pixel noir et le 1 à un pixel blanc.

#### **II.2.5.2. Image à niveaux de gris**

Dans une image à niveaux de gris ; nuances de gris, celle qui sera l'objet de notre étude, la couleur d'un pixel peut prendre des valeurs de 0 ; qui représente le noir, au 255 ; qui représente le blanc, en passant un nombre fini de niveaux intermédiaires obtenus par dégradation du noir. Le pixel est ainsi codé sur un octet [\(Fig. II.6\)](#page-34-0).

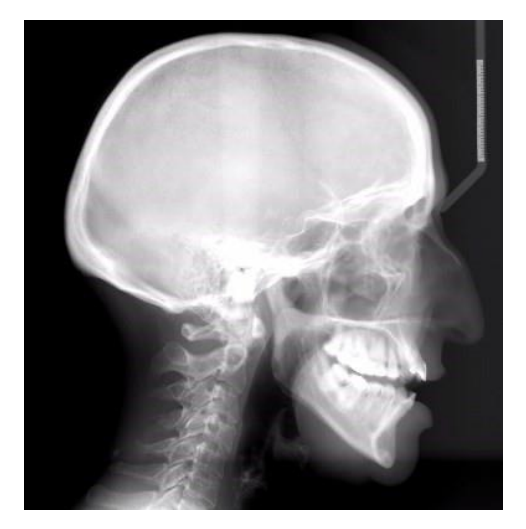

Fig. II.6 Exemple d'une image à niveaux de gris [18].

#### <span id="page-34-0"></span>**II.2.5.3. Image en couleur**

Elle est obtenue par la combinaison de trois couleurs dites primaire : rouge, vert et bleu. Chaque valeur est codée comme une image à niveaux de gris, avec des valeurs de 0 à 255.

La représentation des images couleurs se fait par une combinaison linéaire des valeurs de trois composantes couleurs, on distingue généralement deux types d'images :

- Images 24 bits.
- Images à palettes (256 couleurs).

### <span id="page-34-2"></span>II.2.6. Images médicales

#### **II.2.6.1. Format des images médicale DICOM**

Le format DICOM (Digital Images and communication on Medecine) est une norme standard pour la gestion informatique des données issues de l'imagerie médicale. Il a été créé en 1985 par ACR (American College of Radiology) dans le but de standardiser les données transmises entre les différents appareils de radiologie. Ce standard définit un format d'image mais aussi un protocole de transmissions de données basés sur TCP/IP [19].

Le PACS (Picture Archiving and communications systems) est un système permettant de gérer les images médicales grâce à des fonctions d'archivage. Il permet la communication via des réseaux des images format DICOM et donc le traitement à distance ou en réseau local avec des ordinateurs disposant de moniteur à haute définition pour la visualisation des examens effectué en radiologie [19].

## **II.2.6.2. Différence entre JPEG et DICOM**

- Contrairement au fichier JPEG, les formats DICOM sont contextualisés, i.e. chaque image contient des données démographiques (numéro du patient, nom du patient, age, sexe) et des informations relatives à l'examen (date, heure, nombre d'images et paramètres techniques) qui ne peuvent être séparés de l'image elle-même.
- Le point le plus important demeure que la qualité des images en format DICOM est significativement supérieure, principalement parce que le format JPEG entraine une compression avec pertes de données dont le niveau est variable et pas standardisé. Autrement dit il est plus facile d'altérer une image JPEG que DICOM.

## <span id="page-35-1"></span>**Système de Traitement d'image**

Le traitement d'image est une technique qui est basée sur trois étapes très importantes les unes que les autres qui sont :

- Prétraitement : Permet une meilleure visualisation de l'image.
- Segmentation : créer une partition de l'image.
- Quantification : Fournit des indices quantitatifs aux pixels.

Le schéma du système de traitement d'image est donné par la [Fig. II.7.](#page-35-0)

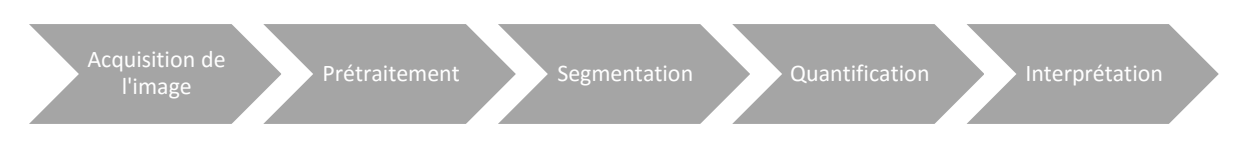

Fig. II.7 Etapes du traitement d'images.

### <span id="page-35-0"></span>**II.2.7.1. Prétraitement**

C'est la 1ère phase de la chaine de traitement d'image de notre système. Elle a pour but la réduction des bruits afin d'améliorer la perception de certains détails. Cette étape renforce aussi la ressemblance entre pixels de même région et la dissemblance des pixels de régions différentes dans le cas où la luminosité et le contraste sont faible.
On cite comme méthodes de prétraitements, les différents filtrages appliqués aux images. Cette partie sera détaillée par la suite.

#### **II.2.7.2. Segmentation**

C'est une opération du traitement d'image qui a pour but de rassembler des pixels entre eux suivant des critères prédéfinis. Les pixels sont ainsi regroupés en région, qui constituent un pavage ou une partition de l'image. Les méthodes mathématiques qu'on a appliquées dans ce mémoire, sont aussi des méthodes de segmentation.

#### **II.2.7.3. Quantification**

Transformation d'une amplitude à valeurs continues en une amplitude qui ne peut prendre qu'un nombre fini de valeurs distinctes. Pour une image a 256 niveaux de gris, chaque amplitude est codée sur un octet (8 bits).

## **Filtrage appliqué aux images**

#### **II.2.8.1. Définition**

L'étude de l'information nécessite de supprimer au maximum le bruit parasite dû aux conditions d'acquisition. L'un des buts du filtrage est de nettoyer le signal en éliminant le plus de bruit possible tout en préservant le maximum d'information. En outre, l'information dans un signal n'est pas forcement entièrement pertinente : il faut sélectionner l'information utile suivant l'usage que l'on veut en faire.

Le filtrage des images a la même finalité que celui des signaux 1D. Il s'agit essentiellement d'enlever le bruit ou de sélectionner certaines fréquences.

La fréquence spatiale est un concept plus délicat qui découle du fait que les images appartiennent au domaine spatial. La fréquence est une grandeur qui caractérise le nombre de phénomènes qui se déroulent au cours d'un temps donné. Les images peuvent être entachées de bruit de nature différente. On s'intéressera ici aux bruits : additif, gaussien, et du flou [16].

#### **II.2.8.2. Types de filtrage**

#### II.2.8.2.1. Lissage

Ce sont des filtres passe-bas qui coupent les plus hautes fréquences des images pour atténuer les bruits d'origines diverses qui polluent l'information, en particulier dans la détection de contours. Techniquement, il s'agit de traduction discrète de filtres continus qui, comme ceuxci, ne modifie pas les niveaux globaux du signal. On peut citer : filtre uniforme, filtre pyramidale et filtre gaussien [15].

#### II.2.8.2.2. Détection de contours

Ces filtres transforment l'image d'entrée en une image noire sauf aux points ou un contour est détecté et sera marqué en blanc. La détection est basée sur la dérivation selon les deux coordonnées. Si on considère classiquement les signaux comme des sommes des sinusoïdes, la dérivation apparait comme un filtre passe-haut qui introduit donc du bruit à l'origine des contours. On peut citer les filtres de Prewwit, Sobel et Canny [15].

## **II.3. Conclusion**

Dans ce chapitre, on a mis en évidence l'anatomie cérébrale pour enfin pouvoir mettre en évidence les différents composants du cerveau humain. On a traité aussi, les différentes coupes des IRM cérébrales ainsi que certaines caractéristiques de ces images médicales. Puis, on s'est intéressé au traitement d'image comme spécialité, étude des paramètres des images et du système de traitement d'image. A la fin, on s'est intéressé au format des images médicale DICOM et à l'imagerie multiple.

**Chapitre III. Méthodes mathématiques appliquées pour la détection des lésions.**

#### **Chapitre III** : **Méthodes mathématiques appliquées pour la détection des lésions.**

Dans cette partie, on s'intéresse aux méthodes mathématiques de traitement d'image dont l'utilisation s'est vu prendre de l'ampleur ces dernières années afin d'assister l'expert dans l'analyse qualitative et quantitative des images. Ces méthodes mathématiques ont pour but de détecter toutes les anomalies et lésions présentes sur les IRM, leur portée est de pouvoir arriver à montrer toutes les lésions que l'œil du médecin ne pourra pas apprécier.

La segmentation automatique des tissus du cerveau est devenue une étape fondamentale pour ces analyses quantitatives des IRM dans de nombreuses pathologies cérébrales.

L'application de ces méthodes mathématiques sur le traitement d'image nécessite une certaine adaptation des différents algorithmes aux matrices obtenus en convertissant les images IRM. Ces méthodes mathématiques sont :

- Algorithme de RK4 nous permettant de linéariser le système.
- Algorithmes itératifs de Jacobi et de Gauss-Seidel pour la résolution du système linéaire Y=AX.
- Méthode statistique de t-test (Student).

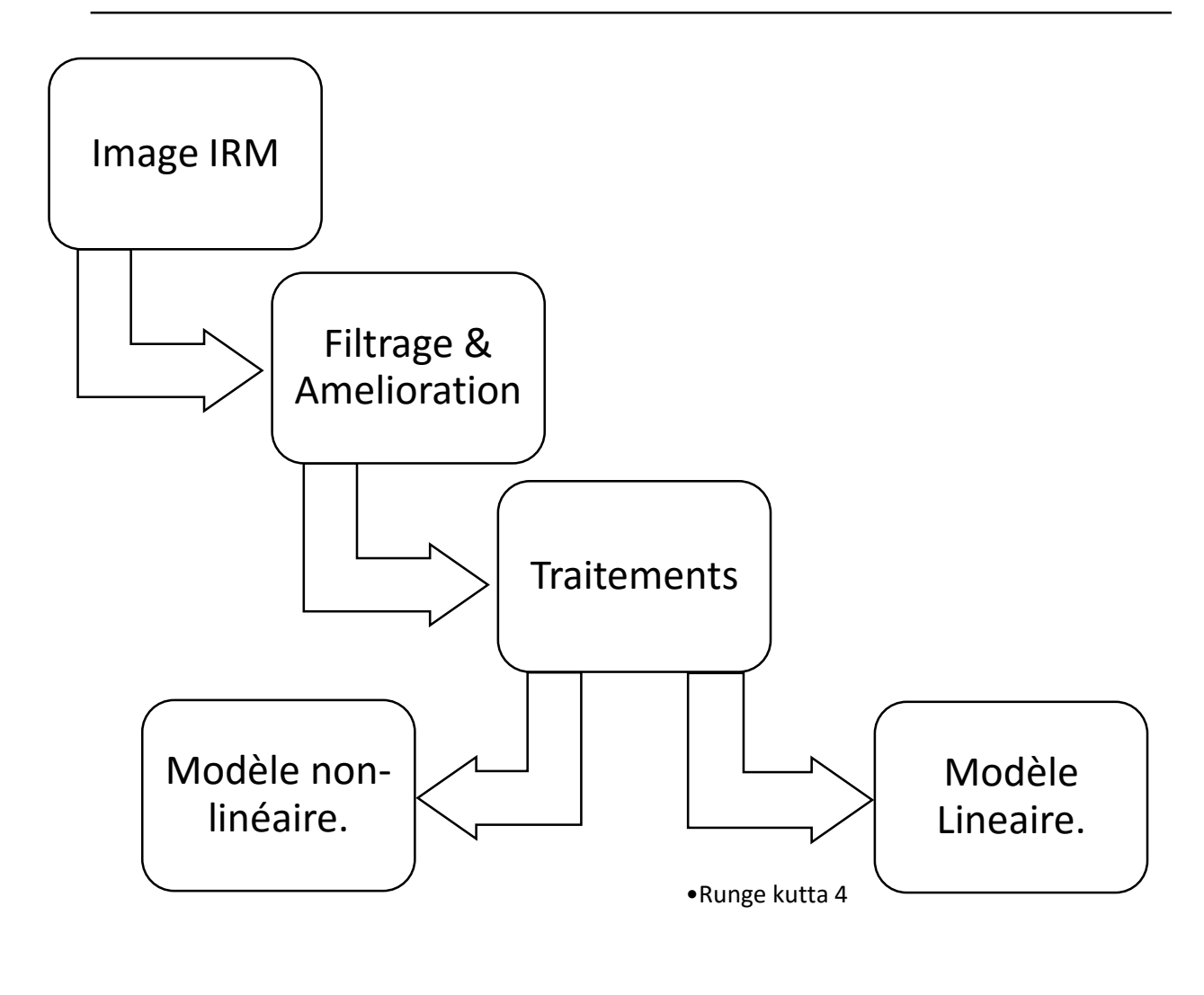

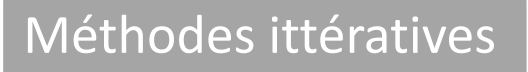

- Jacobi
- Gauss-seidel / SOR

Méthode statéstique

• t-test

Fig. III.1 Schéma explicatif des différentes étapes du traitement effectué.

## **Algorithme de RK4**

## **III.1.1.1. Principe de la méthode**

La méthode de Runge-Kutta d'ordre 4 est très couramment utilisée pour la résolution d'équations différentielles. C'est une méthode à pas unique, directement dérivée de la méthode d'Euler. Elle a l'avantage d'être simple à programmer et d'être assez stable pour les fonctions courantes de la physique. Sur le plan de l'analyse numérique, elle a surtout l'immense avantage de ne pas nécessiter autre chose que la connaissance des valeurs initiales [20].

Elle a quand même un inconvénient : elle est assez consommatrice en temps de calcul. On peut donc l'employer lorsque le temps de calcul n'est pas un facteur important devant la précision de la méthode. Si la précision requise est très importante, vous devrez choisir la méthode  $RK4$  adaptative [20].

## **III.1.1.2. Formulation mathématique [20]**

On cherche à résoudre une équation différentielle ordinaire de la forme :

$$
y' = f(t, y),
$$
  $y(t_0) = y_0$  Eq. III.1

y étant un vecteur de  $R^n$  et f une fonction de  $R^n \to R^n$ .

Les étapes de l'algorithmes de  $RK4$  sont :

- On découpe l'intervalle sur lequel on veut résoudre l'équation différentielle.
- On cherche ensuite comment calculer en un point de cet intervalle une valeur approchée de la solution.
- La formule itérative qui donne la solution de l'algorithme  $RK4$  est la suivante :

$$
y_{n+1} = y_n + \frac{h}{6} (k_1 + 2k_2 + 2k_3 + k_4)
$$
 Eq. III.2

Avec

$$
k_1 = f(t_n, y_n) \tag{Eq. III.3}
$$

$$
k_2 = f(t_n + \frac{h}{2}, y_n + \frac{h}{2}k_1)
$$
 Eq. III.4

$$
k_3 = f(t_n + \frac{h}{2}, y_n + \frac{h}{2}k_2)
$$
 Eq. III.5

$$
k_4 = f(t_n + h, y_n + h k_3)
$$
 Eq. III.6

## **Remarque :**

Le choix du pas h est une étape très importante pour la méthode de  $RK4$ , car elle a une relation directe avec la précision et la vitesse d'exécution de l'algorithme.

## **III.1.1.3. Méthode de à deux dimensions [21]**

Dans cette partie, on s'intéressera à la méthode de Runge-Kutta 4 à deux dimensions qui est une méthode dérivée de l'algorithme de RK4 détaillé dans le paragraphe précèdent.

On considère le système suivant :

$$
\begin{cases}\nx' = f(t, x, y) \\
y' = g(t, x, y)\n\end{cases}
$$
 Eq. III.7

La solution est donnée par les formules suivantes :

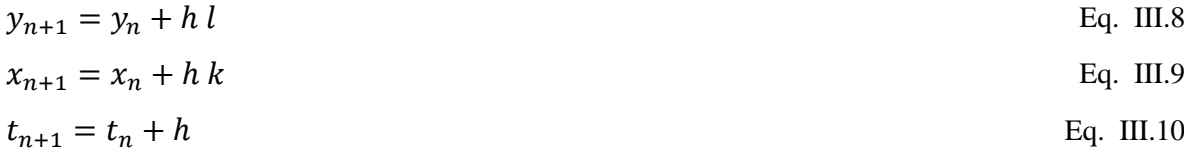

Avec :

$$
k_1 = f(t_n, x_n, y_n) \tag{Eq. III.11}
$$

$$
l_1 = g(t_n, x_n, y_n)
$$
 Eq. III.12

$$
k_2 = f(t_n + \frac{h}{2}, x_n + \frac{h}{2}k_1, y_n + \frac{h}{2}l_1)
$$
 Eq. III.13

$$
l_2 = g(t_n + \frac{h}{2}, x_n + \frac{h}{2}k_1, y_n + \frac{h}{2}l_1)
$$
 Eq. III.14

$$
k_3 = f(t_n + \frac{h}{2}, x_n + \frac{h}{2}k_2, y_n + \frac{h}{2}l_2)
$$
 Eq. III.15

$$
l_3 = g(t_n + \frac{h}{2}, x_n + \frac{h}{2}k_2, y_n + \frac{h}{2}l_2)
$$
 Eq. III.16

$$
k_4 = f(t_n + h, x_n + h k_3, y_n + h l_3)
$$
 Eq. III.17

$$
l_4 = g(t_n + h, x_n + h k_3, y_n + h l_3)
$$
 Eq. III.18

$$
k = \frac{1}{6} (k_1 + 2k_2 + 2k_3 + k_4)
$$
 Eq. III.19

$$
l = \frac{1}{6} (l_1 + 2l_2 + 2l_3 + l_4)
$$
 Eq. III.20

## **III.1.1.4.** Comment Appliquer la méthode de *RK4* au traitement d'image ?<sup>[22]</sup>

A Partir du schéma ci-dessous on va donner l'organigramme de l'algorithme de RK4 que nous avons appliqués aux images médicales.

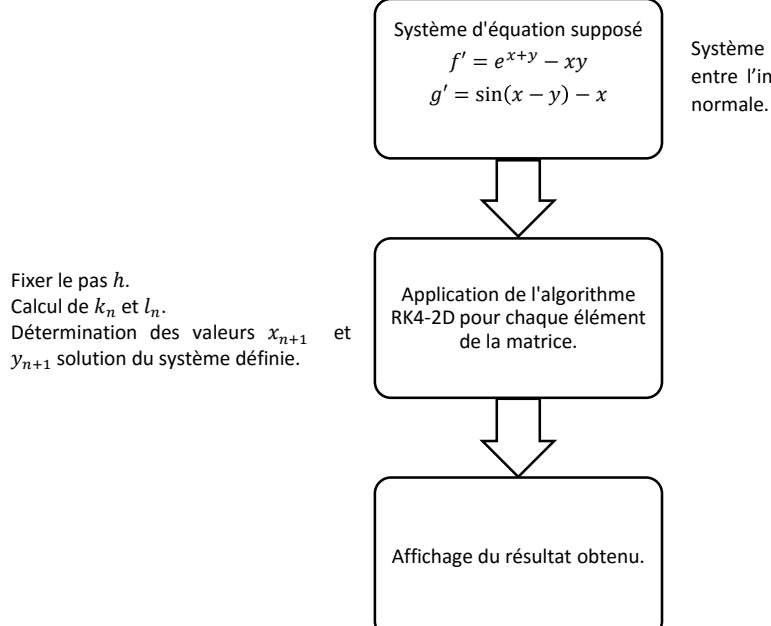

Système qui représente la relation entre l'image pathologique et l'image

Fig. III.2 Etapes de l'algorithme RK4.

## <span id="page-43-0"></span>**Méthodes itératives**

#### **III.1.2.1. Généralités**

Dans cette partie, nous aborderons quelques aspects généraux des méthodes itératives de résolutions des systèmes linéaires de la forme  $y = Ax$ . Dans ce qui suit, nous nous plaçons dans le cas des matrices obtenus à partir d'image ou les valeurs des matrices sont réels [23].

Soit le système utilisé :

$$
x^{(k+1)} = B x^{(k)} + c \quad , \forall k \in \mathbb{N}
$$
 Eq. III.21

Ou  $B$  est une matrice carrée, appelée matrice d'itération de la méthode, et  $c$  un vecteur dépendant de la matrice A.

#### **Définition 1.1 :** *Décomposition d'une matrice carrée.*

*Soit une matrice carrée, peut-être décomposé en 3 matrices comme suit :*

$$
A = D - (E + F) \tag{Eq. III.22}
$$

Tels que : *D* étant la diagonale de *A*, *E* (**resp**. *F*) est la diagonale supérieur (**resp**. inférieur) multiplié par un signe négatif.

**Définition 1.2***: On dit qu'une méthode itérative est convergente si l'on a pour tout initialisation x (0) dans R<sup>n</sup>*

$$
\lim_{k \to \infty} x^{(k)} = x
$$
 Eq. III.23

**Définition 1.3 :** (Propriété de consistance)

*On appelle erreur (resp. Résidu) à l'itération k,*  $k \in N$ *, de la methode iterative le vecteur* 

$$
e^{(k)} = x^{(k)} - x \quad , \forall k \in N
$$
 Eq. III.24

 $Q\hat{u}$   $x = A^{-1}b$  est la solution exacte du systéme.

**Théorème 1.1** *: Si une équation de la forme*  $Ax = b$  *est consistante, celle-ci est convergente si et seulement si ρ(B)<1 ; autrement dit le rayon spectral de la matrice d'itération doit être strictement inférieur à 1.* 

#### **III.1.2.2. Méthode de Jacobi**

#### III.1.2.2.1. Introduction

C'est une méthode mathématique développé par le mathématicien Karl Jacobi, qui est un algorithme itératif de résolution des systèmes linéaires de la forme  $y = Ax$ . Pour cela, on utilise une suite  $x^{(k)}$  qui converge vers un vecteur fixe x, solution du système précèdent [23].

#### III.1.2.2.2. Formulation mathématique

La méthode de Jacobi se base sur ces relations pour construire, à partir d'un vecteur initial  $x^{(0)}$  donné, une suite  $x^{(k)}$   $k \in N$  par récurrence

$$
\forall k \in N, \qquad x_i^{(k+1)} = \frac{1}{a_{ii}} (b_i - \sum_{\substack{j=1 \ j \neq i}}^n a_{ij} x^{(k)}), \qquad i = 1 \dots n \qquad \qquad \text{Eq. III.25}
$$

Avec  $a_{ij}$  (resp.  $b_i$ ) sont les coefficients de  $A$  (resp. de  $B$ ).

On a ainsi :

$$
A = D - (E - F) \tag{Eq. III.26}
$$

Et la matrice d'itération de la méthode est donnée par

$$
B_J = D^{-1}(E + F) \tEq. III.27
$$

On note que la matrice diagonale D doit être inversible. Cette condition n'est cependant pas très restrictive dans la mesure où l'ordre des équations et des inconnues peut être modifié. On observe par ailleurs que le calcul des composantes de la nouvelle approximation de la solution

#### **Chapitre III** : **Méthodes mathématiques appliquées pour la détection des lésions.**

à chaque itération peut se faire de manière concomitante (on parle de calculs pouvant être effectués en parallèle). Pour cette raison, la méthode est aussi connue sous le nom de méthode des déplacements simultanés (method of simultaneous displacements en anglais).

#### **III.1.2.3. Méthode de Relaxation**

#### III.1.2.3.1. Introduction

La méthode de relaxation successive est une variante de la méthode de Gauss-Seidel pour résoudre un système d'équations linéaires. Une approche similaire peut être appliquée à bon nombre de méthodes itératives. Cette méthode a été découverte simultanément par David M. Young, Jr. et Stan Frankel en 1950 dans le but de résoudre automatiquement des systèmes linéaires avec des ordinateurs. Les méthodes de relaxations ont été utilisées auparavant. La convergence de cet algorithme est généralement plus rapide [23].

#### III.1.2.3.2. Formulation mathématique

Cette dernière méthode est consistante pour toute valeur de ω non nulle et coïncide avec la méthode de Gauss–Seidel pour  $\omega = 1$ . Si  $\omega > 1$ , on parle de sur-relaxation (overrelaxation en anglais) et de sous-relaxation (under-relaxation en anglais) si  $\omega$  < 1. Il s'avère que la valeur optimale  $\omega_0$  du paramètre est, en général, plus grande que 1, d'où le nom de la méthode.

Notons que l'on peut en quelque sorte « symétriser » la méthode de sur-relaxation successive en combinant à chaque itération la relation de récurrence de cette méthode, dans laquelle l'approximation est mise à jour dans l'ordre de la numération des inconnues du système,

$$
(D - \omega E) x^{(k+1)} = (\omega F + (1 - \omega) D) x^{(k)} + \omega b, \quad \forall k \in N
$$
 Eq. III.28

Cette formulation, qui fait intervenir une étape « double », définit la méthode dite de sur-relaxation successive symétrique (symmetric successive over-relaxation method en anglais), introduite pour la résolution numérique de problèmes aux limites elliptiques discrétisés par la méthode des différences finies dont la matrice d'itération est :

$$
B_{SSOR}(\omega) = (D - \omega F)^{-1} (\omega E + (1 - \omega) D)(D - \omega E)^{-1} (\omega F + (1 - \omega) D)
$$
  
 
$$
\forall k \in N
$$
 Eq. III.29

On peut vérifier que cette méthode correspond au choix de pré conditionneur

**Chapitre III** : **Méthodes mathématiques appliquées pour la détection des lésions.**

$$
M = \frac{\omega}{2 - \omega} \left( \frac{1}{\omega} D - E \right) D^{-1} \left( \frac{1}{\omega} D - F \right), \forall k \in N
$$
 Eq. III.30

Si elle converge sous les mêmes hypothèses que la méthode de Jacobi, la méthode de relaxation successive symétrique est moins sensible au choix de la valeur du paramètre  $\omega$ , ce qui rend d'autant moins cruciale la connaissance précise de la valeur optimale de ce paramètre.

## **III.1.2.4. Comment appliquer les algorithmes itératifs au traitement d'image ? [24]**

A Partir du schéma ci-dessous on va expliquer comment appliquer les algorithmes itératifs aux images médicales :

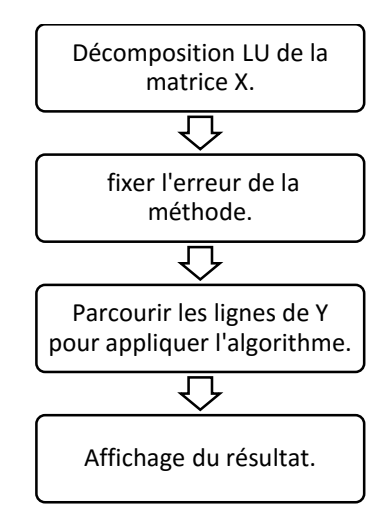

Fig. III.3 Explication des algorithmes itératifs.

#### **III.1.2.5. Remarque sur l'implémentation des méthodes itératives [23]**

Parlons à présent de l'implémentation des méthodes de Jacobi et de Gauss-Seidel, en utilisant un test d'arrêt basé sur le résidu. Dans ce cas, il convient tout d'abord de remarquer que les méthodes itératives de la forme (III3.1) peuvent également s'écrire sous la forme :

$$
x^{(k+1)} = x^{(k)} + B^{-1}r^{(k)}, \qquad \forall k \in N
$$
 Eq. III.31

Où  $r^{(k)} = b - A x^{(k)}$  est le résidu à l'étape k. C'est sur cette dernière écriture que reposeront les algorithmes proposés pour les différentes méthodes.

Pour l'initialisation de la méthode itérative, on choisit généralement le vecteur nul, c'est-à-dire  $x^{(0)} = 0$ . Ensuite, à chaque étape de la boucle de l'algorithme, on devra réaliser les opérations suivantes :

- Calcul du résidu.
- Résolution du système linéaire ayant B comme matrice d'itérations.

Mise à jour de l'approximation de la solution.

Le nombre d'opérations élémentaires requises à chaque itération pour un système linéaire d'ordre n se décompose en :

- 2*n* additions,  $n^2$  multiplications et n divisions pour la méthode de Jacobi.
- $\bullet$   $\frac{n(n-1)}{2}$  $\frac{2^{(2)}-1}{2}$  Additions et multiplication et n divisions pour la méthode de Relaxation.

## **Méthode Statistique de Student [25]**

Dans cette partie, on va s'intéresser à l'application de la méthode de Student ; dite t-test, dans laquelle on effectue une comparaison des moyennes calculées sur deux échantillons pris sur les deux images.

#### **III.1.3.1. Définition**

Cette méthode est une méthode statistique qui est une approche de la loi normale. Dans notre cas d'étude, les échantillons sont supposés grands alors T suit une loi proche d'une loi normale centrée réduite.

On propose ce tableau pour définir les deux populations

|               | Loi     | Moyenne     | Variance | Effectif  |
|---------------|---------|-------------|----------|-----------|
| Population 1  | Normale | $\mu_{1}$   |          |           |
| Population 2  | Normale | $\mu_{2}$   |          |           |
| Echantillon 1 |         | $m_1 = X_1$ |          | $\,n_{1}$ |
| Echantillon 2 |         | $m_2 = X_2$ | $S_2^2$  | $n_{2}$   |

Tab. III.1 Tableau récapitulatif de la loi normale centrée réduite.

La statistique du test de Student est donnée par la formule suivante :

$$
T = \frac{X_1 - X_2}{\sqrt{\frac{1}{n_1} + \frac{1}{n_2}} \sqrt{\frac{(n_1 - 1)S_1^2 + (n_2 - 1)S_2^2}{n_1 + n_2 - 2}}}
$$
 Eq. III.32

#### **III.1.3.2. Principe du test de Student :**

Le principe du test de Student est le suivant : on veut déterminer si la valeur d'espérance  $\mu$  d'une population de distribution normale et d'écart type  $\sigma$  non connu est égale à une valeur déterminée  $\mu_0$ . Pour ce faire, on tire de cette population un échantillon de taille  $n$  dont on calcule la moyenne  $X_i$  et l'écart-type empirique  $S_i$ .

Ensuite, on calcule la variable  $T$ , on peut ensuite utiliser une table des valeurs de la distribution de loi de Student pour rejeter ou non l'hypothèse nulle.

## **III.1.3.3. Comment appliquer la technique t-test au traitement d'image ? [24]**

A Partir du schéma ci-dessous, on va expliquer comment appliquer la méthode t-test aux images médicales afin de pouvoir détecter les anomalies.

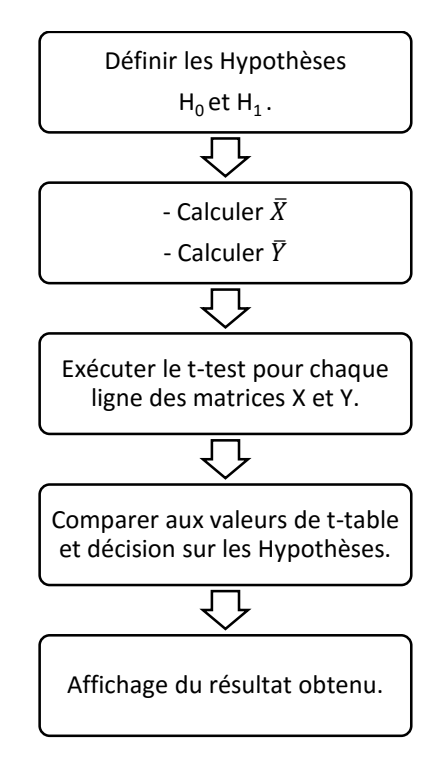

Fig. III.4 Explication de la méthode statistique.

## **III.1.3.4. Le déroulement du test de Student**

Le test de Student se déroule selon les étapes suivantes :

- Choix de deux hypothèses :  $H_0$  et  $H_1$  ( $H_0$  signifierait que les deux échantillons sont de la même population, ils ont la même moyenne.  $H_1$  signifierait que les deux échantillons appartiennent à deux populations différentes).
- Calcul de la statistique du test  $T$ .
- Expérimentation et confrontation des résultats du test avec le seuil : On compare la valeur calculée par le test de Student à la valeur qu'on a choisis dans les hypothèses du test.
- Décision :  $H_0$  ou  $H_1$ .

# **III.2. Conclusion**

Dans ce chapitre, on a fait une étude théorique sur les méthodes numériques et statistique appliqués dans ce mémoire. Comme on a traité les différentes définitions ainsi que les différentes conditions de convergences des algorithmes utilisés. Comme dernier point, on a mis en évidence la technique d'implémentation de ces méthodes mathématiques au traitement d'image.

# **Chapitre IV. Résultats obtenus et comparaison des performances temporelles.**

Chapitre IV : Résultats obtenus et comparaison des performances temporelles.

Dans ce chapitre, on se propose d'étudier trois cas différents de lésions de différents types. On essayera de les détecter à l'aide des algorithmes Matlab basés sur les méthodes mathématiques définit auparavant.

Au premier temps, nous effectuerons l'application de l'algorithme itératif de Gauss-Seidel et l'application de la méthode t-test avec une probabilité  $\alpha = 0.005$  au modèle nonlinéaire des deux IRM. Par la suite, on appliquera la méthode RK4 aux images médicales avec un pas  $h = 0.01$  afin de linéariser la relation entre l'image pathologique et l'image normale. Puis, nous appliquerons les mêmes algorithmes précédents au modèle linéarisé afin de pouvoir détecter les différentes lésions.

Une étude comparative se fera entre les deux modèles ; modèle linéaire et modèle nonlinéaire, ainsi qu'une comparaison de toutes les performances des différents algorithmes utilisés. Cette étude comparative se basera essentiellement sur les temps d'exécution des différents algorithmes et ainsi que la précision de la détection.

## **IV.1. Algorithme générale exécuté**

Dans cette partie, on va donner l'algorithme générale qui nous permettra d'appliquer les méthodes définies dans le chapitre 3 au traitement d'image.

- Lire les images pathologiques et normales.
- Filtrage (Réduction de bruit et amélioration de l'image).
- $\bullet$  Linéarisation par la méthode RK4.
	- o Choix d'un système d'équations couplées.
	- $\circ$  Application de l'algorithme de RK4.
	- $\circ$  Calcul des erreurs  $e_1$ et  $e_2$ .
	- o Tracer les courbes des erreurs.
- Choix de la méthode à appliquer.
	- o Application de l'algorithme de Gauss-Seidel.
		- $\blacksquare$  Décomposition LU.
		- Calcul des composantes successives à l'aide de la formule itérative.
		- Mesure du temps d'exécution.
		- Affichage des résultats.
	- o Application de l'algorithme t-test.
		- $\blacksquare$  Calcul de T.
		- Décision sur  $H_0$  ou  $H_1$ .
- Calcul du temps d'exécution.
- Affichage du résultat.
- Comparaison des algorithmes.

# **IV.2. Identification de l'ordinateur**

- Modèle : DELL Inspiron 3542
- Processeur : Intel® core-i5 4210U.
- Mémoire installée(RAM) : 8.00 Go.
- Système d'exploitation : Windows® 10 64bits.
- Version du logiciel : Matlab® 12 (R2012a).

# **IV.3. Etude des résultats obtenus**

On prend en titre d'exemple pour l'étude de ce mémoire trois cas d'étude. Chaque cas étant formé d'une IRM d'une personne pathologique et d'une autre d'une personne saine.

# **1 er cas : Exemple d'une image de coupe coronale, temps de relaxation**  $T_1$  **et une surface de**  $636 \times 636$ **.**

On choisit à gauche « **a** » une image d'une personne sur laquelle se basera l'étude du 1 er cas. A droite « **b** » l'image d'une personne atteinte d'une tumeur cérébrale, [fig. IV.1.](#page-52-0)

<span id="page-52-0"></span>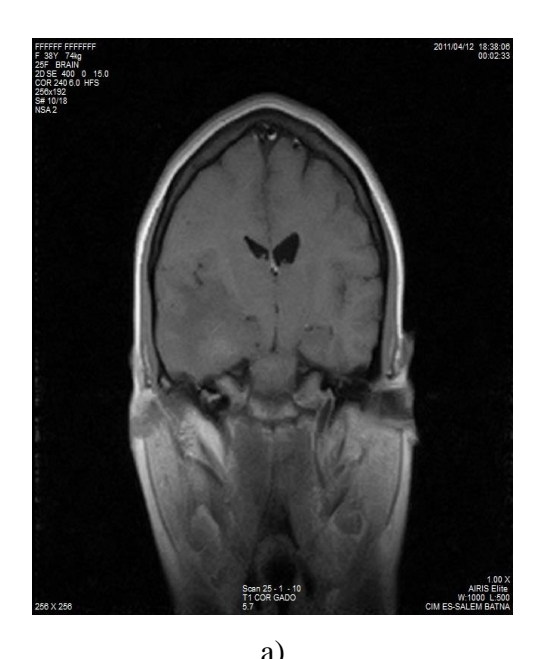

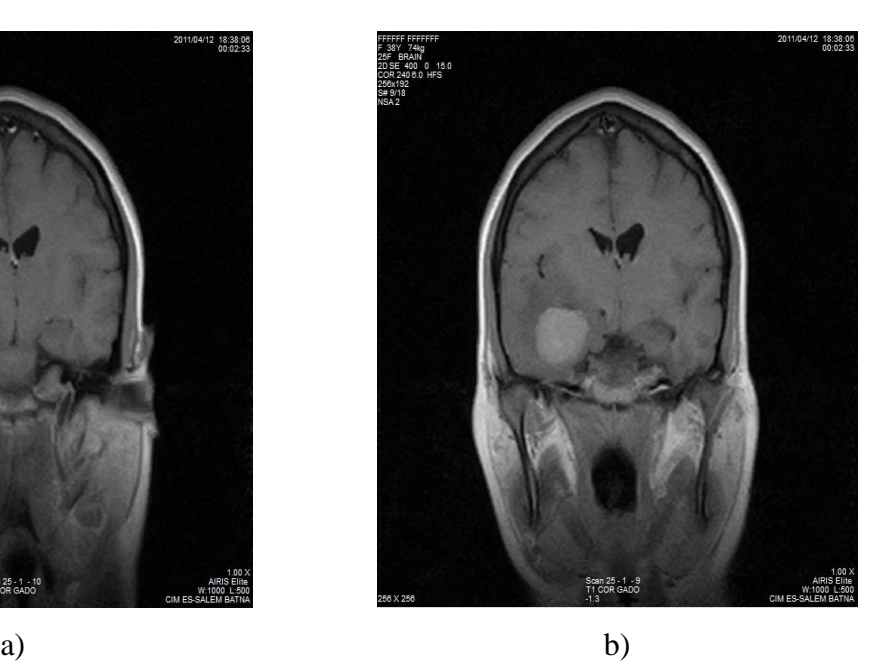

Fig. IV.1 IRM d'une personne. a) normale, b) pathologique.

## **IV.3.1.1. Application des algorithmes sans linéarisation**

Dans cette partie, on va appliquer les deux algorithmes, itératif de Gauss-Seidel et le test statistique de Student. Les résultats obtenus sont montrés sur la figure IV.2.

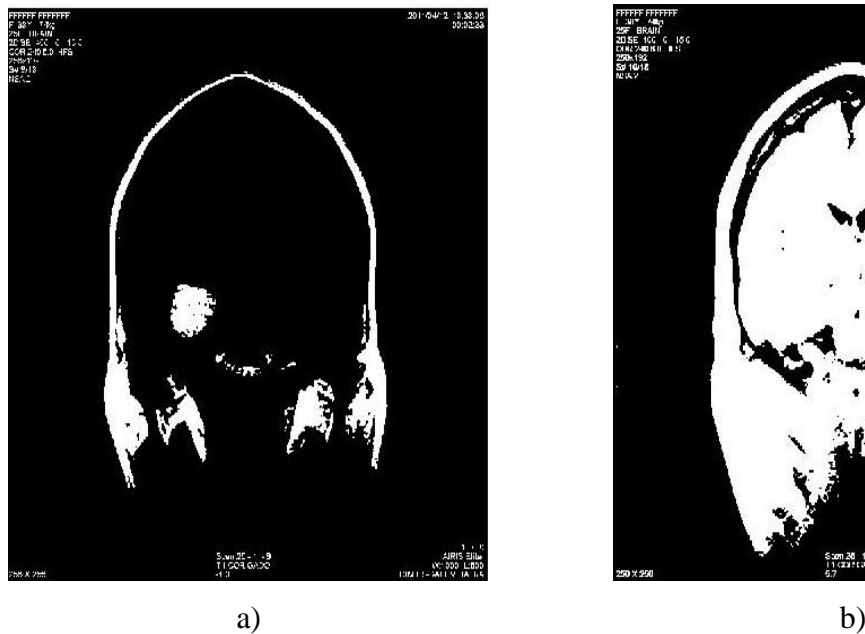

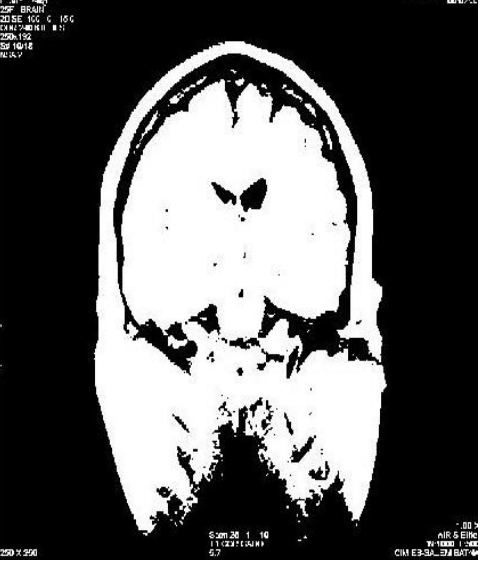

Fig. IV.2 Résultats des algorithmes, appliqués au 1<sup>er</sup> cas. a) Gauss-Seidel, b) t-test.

## <span id="page-53-0"></span>**Commentaire**

- L'algorithme itératif nous a permis de détecter la lésion existante sur l'hémisphère gauche de l'IRM pathologique, [\(fig. IV.2](#page-53-0) a).
- La méthode de t-test n'est pas concluante dans ce cas, [\(fig. IV.2](#page-53-0) b).

## **IV.3.1.2. Application de l'algorithme de la linéarisation RK4 sur les images du 1 er cas**

Dans cette partie, On appliquera d'abord l'algorithme de RK4 avec un pas  $h = 0.01$ afin de linéariser la relation entre les deux images ; pathologique et normale, [fig. IV.3.](#page-54-0)

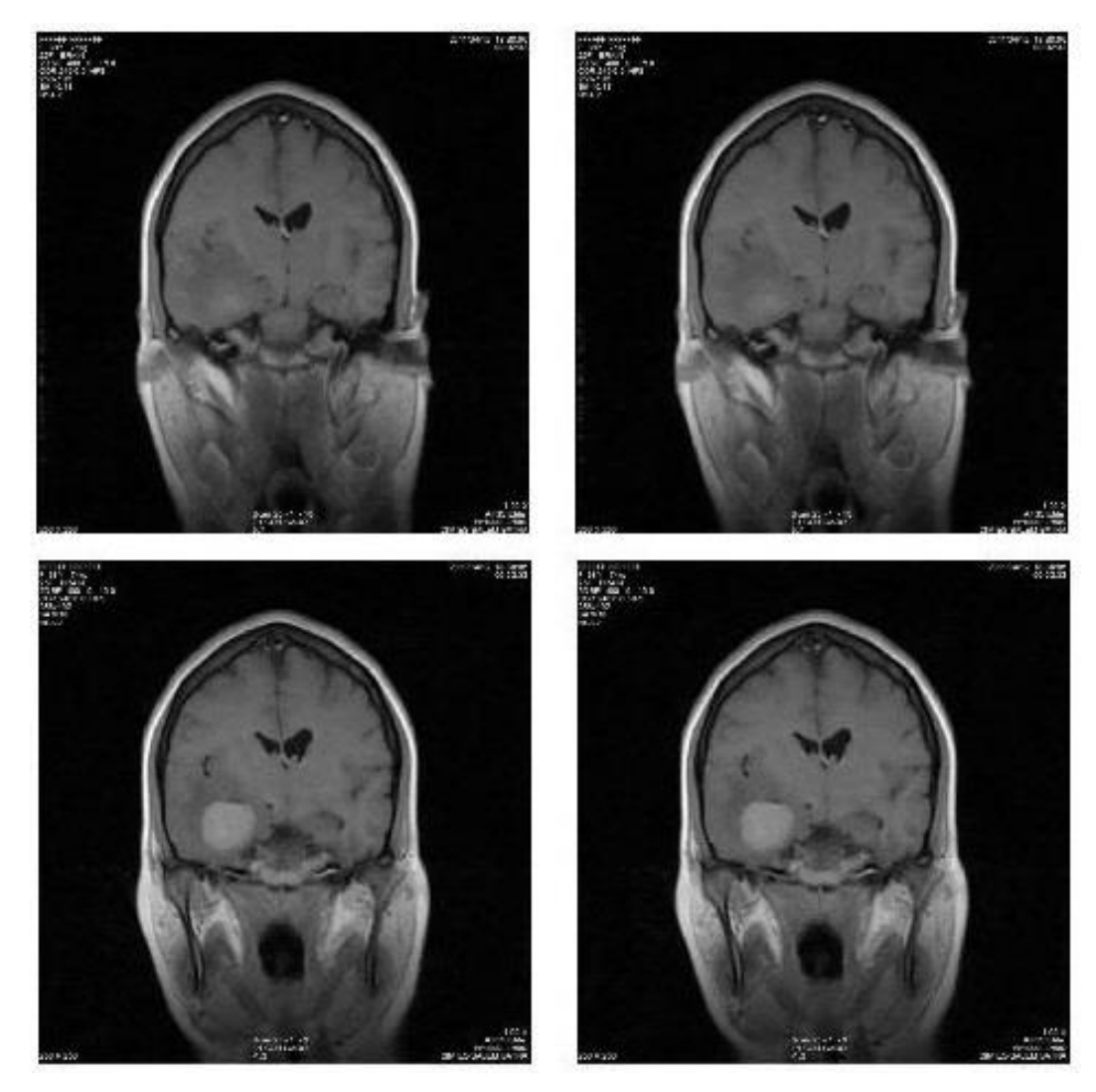

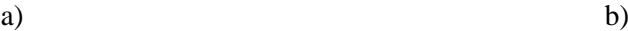

<span id="page-54-0"></span>Fig. IV.3 Linéarisation des images par l'algorithme RK4. a) avant traitement, b) après traitement.

#### **Commentaire**

- On peut remarquer d'après la [figure](#page-54-0) IV.3 qu'on a changé la forme interne de l'image ; Valeurs des pixels, sans changé sa forme externe par l'application de l'équation non linéaire [\(fig. III.2\)](#page-43-0) à l'aide de la méthode d'équation différentiel  $(RK4)$  [\(fig. IV.3](#page-54-0) b).
- Cette opération transforme la forme analytique de l'image à une forme numérique.
- La linéarisation prend beaucoup de temps (environ 10 minutes).

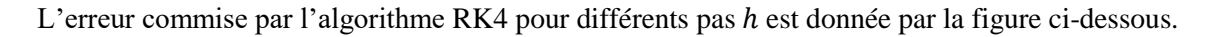

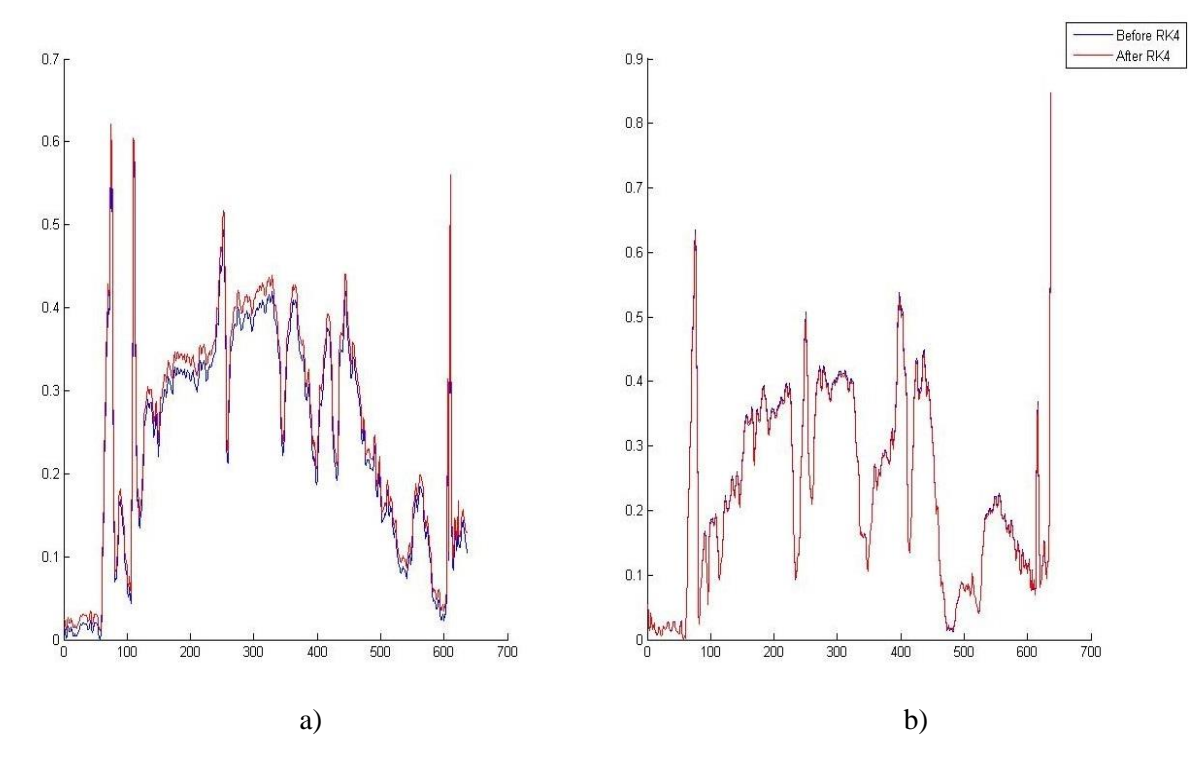

Fig. IV.4 Tracé de l'erreur commise par RK4. a) pour  $h = 0.5$ , b) pour  $h = 0.01$ .

<span id="page-55-0"></span>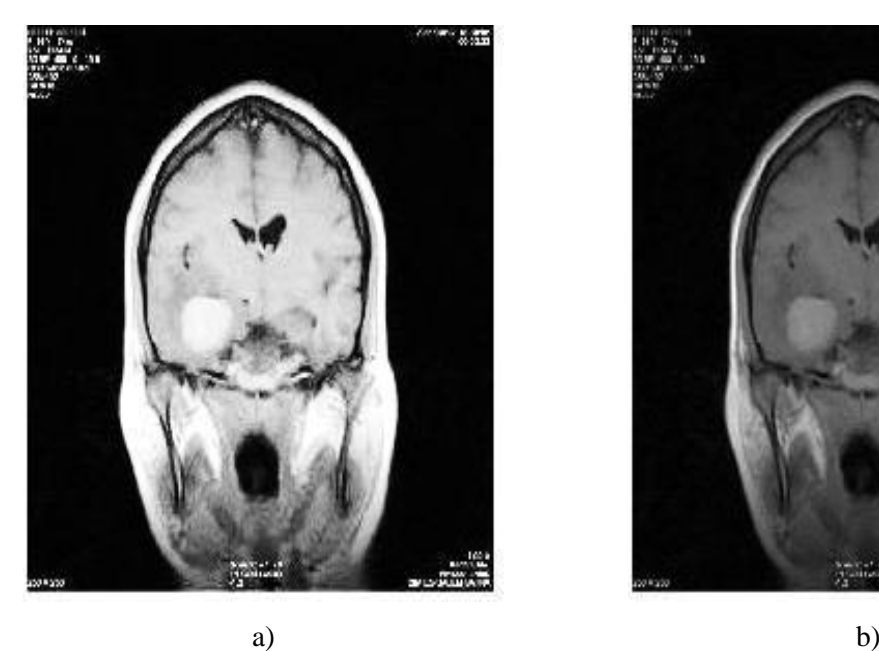

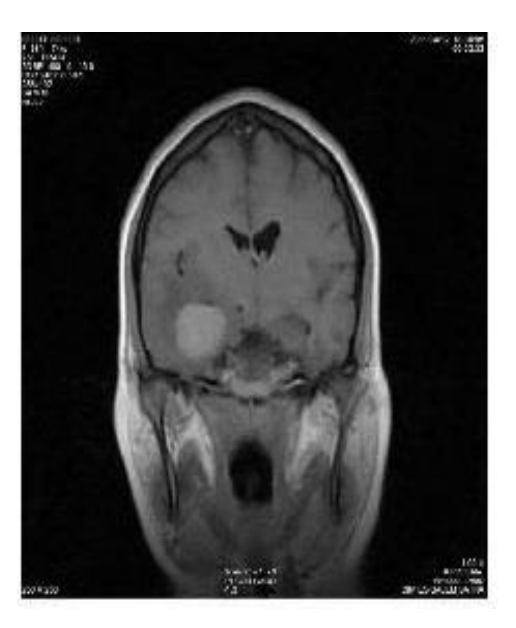

Fig. IV.5 L'image obtenue après RK4, a)  $h = 0.5$ , b)  $h = 0.01$ .

## <span id="page-55-1"></span>**Commentaire**

- La [figure](#page-55-0) IV.4 montre que l'erreur commise par l'algorithme RK4 pour  $h = 0.5$  est plus importante que pour  $h = 0.01$ .
- D'après la [figure](#page-55-1) IV.5, on constate qu'on peut contrôler la valeur des pixels de l'image originale i.e. Transformé l'image analytique à une image numérique à l'aide de pas ℎ qui fait le même rôle que la quantification.

# **IV.3.1.3. Application de l'algorithme de Gauss-Seidel et du t-test sur le 1er cas après linéarisation**

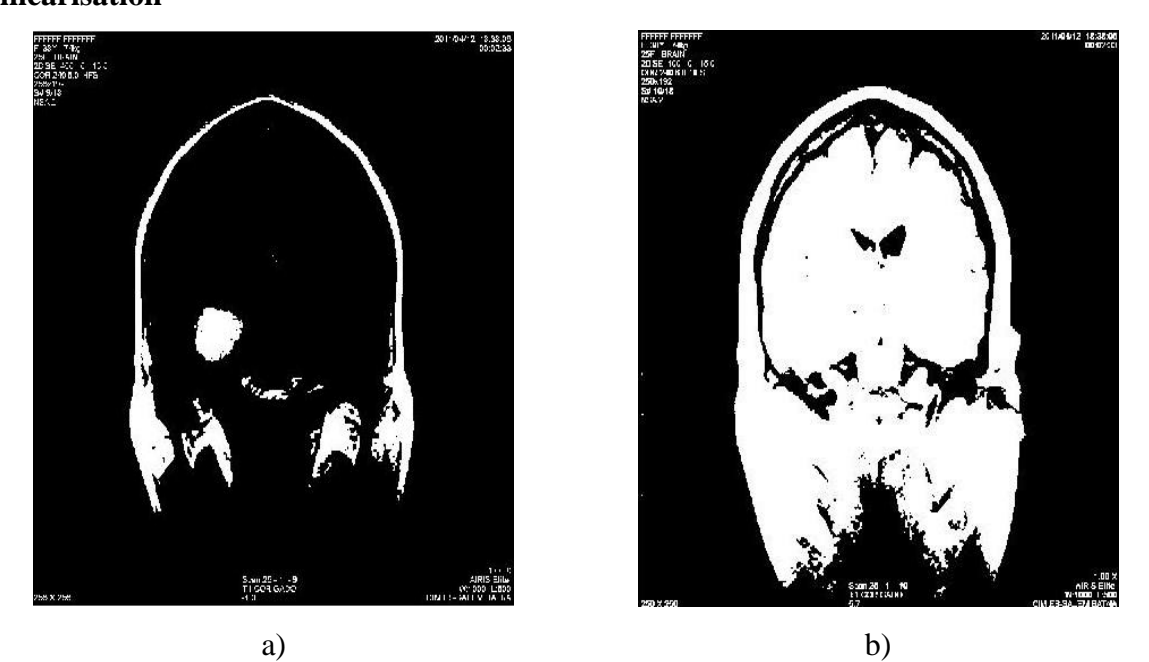

Fig. IV.6 Résultats de l'algorithme après linéarisation. a) Gauss-Seidel, b) t-test.

## <span id="page-56-0"></span>**Commentaire**

- L'algorithme itératif nous a permis de détecter la lésion existante sur l'hémisphère gauche de l'IRM pathologique avec une meilleure précision que pour le modèle nonlinéaire, (fig. [IV.6](#page-56-0) a).
- La méthode de t-test n'est pas concluante même après linéarisation, [\(fig. IV.6](#page-56-0) b).

## **IV.3.1.4. Comment y remédier à ça ?**

La solution proposé est de réduire l'échantillon de l'image médicale prise ; ce qui est due au fait que la lésion est petite et que la méthode de t-test se basant sur le calcul de la moyenne et ainsi ne trouvant pas une grande différence entre l'image pathologique et l'image normale, [fig. IV.7.](#page-56-1)

<span id="page-56-1"></span>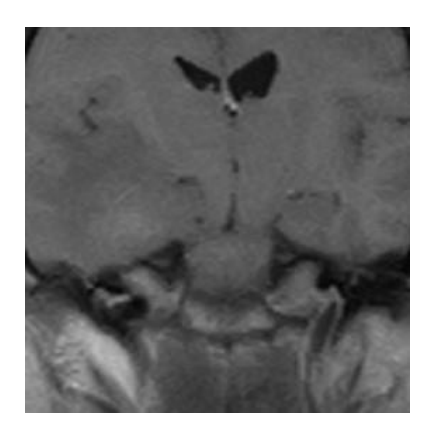

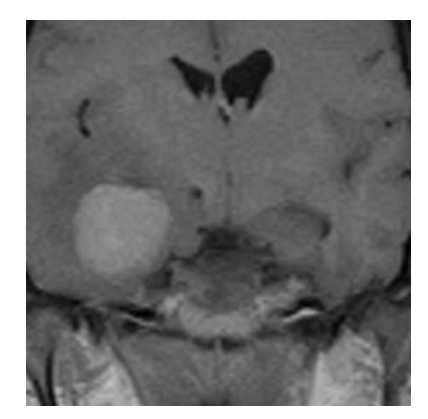

Fig. IV.7 Images réduites de la figure IV.1.

Le résultat qu'on a obtenu en appliquant le t-test est illustre sur la [figure](#page-57-0) IV.8

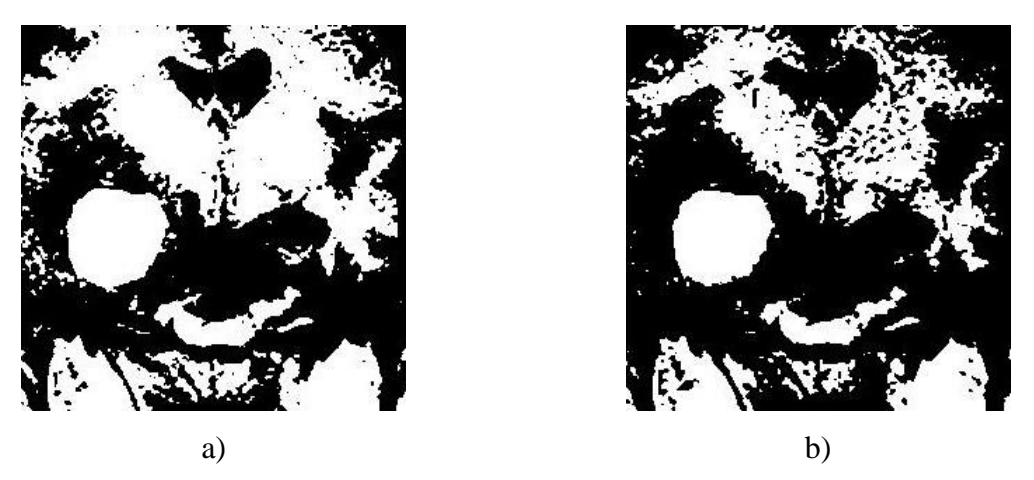

Fig. IV.8 Résultats de l'algorithme statistique : a) Sans linéarisation, b) Avec linéarisation.

## <span id="page-57-0"></span>**Commentaire**

- On voit bien qu'après réduction de la taille de l'échantillon, la méthode de t-test a aussi bien fonctionné pour le modèle non linéaire [\(fig. IV.8](#page-57-0) a) que pour le modèle linéaire [\(fig. IV.8](#page-57-0) b).
- L'application de l'algorithme RK4 nous a permis une augmentation de la précision de détection des lésions.

## **Remarque**

- L'application de l'algorithme RK4 nous permet de linéariser la relation entre l'image pathologique et l'image normale d'une part, et d'autre part elle nous permet d'augmenter la précision de détection.
- Une réduction de la taille de l'image est nécessaire pour la méthode t-test appliquer sur des images avec un temps de relaxation  $T_1$ .

# **2 ème cas : Exemple d'une image de coupe axial, temps de relaxation**   $T_2$  et une surface de  $512 \times 512$ .

On choisit une image **« a »** d'une personne sur laquelle se basera l'étude, on choisit aussi une IRM **« b »** pathologique comportant une tumeur cérébrale sur lesquels on appliquera nos algorithmes de détections, [fig. IV.9.](#page-58-0)

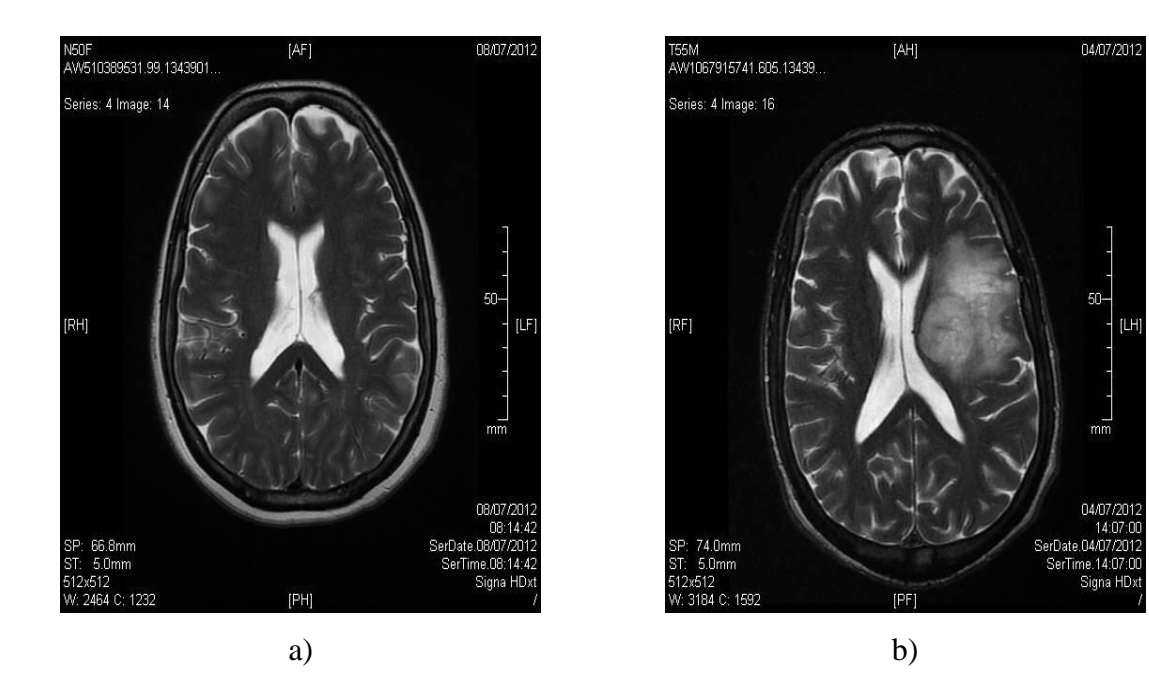

Fig. IV.9 IRM axial d'une personne. a) saine, b) touché par une tumeur.

<span id="page-58-0"></span>**IV.3.2.1. Application de l'algorithme itératif et statistique avant linéarisation** 

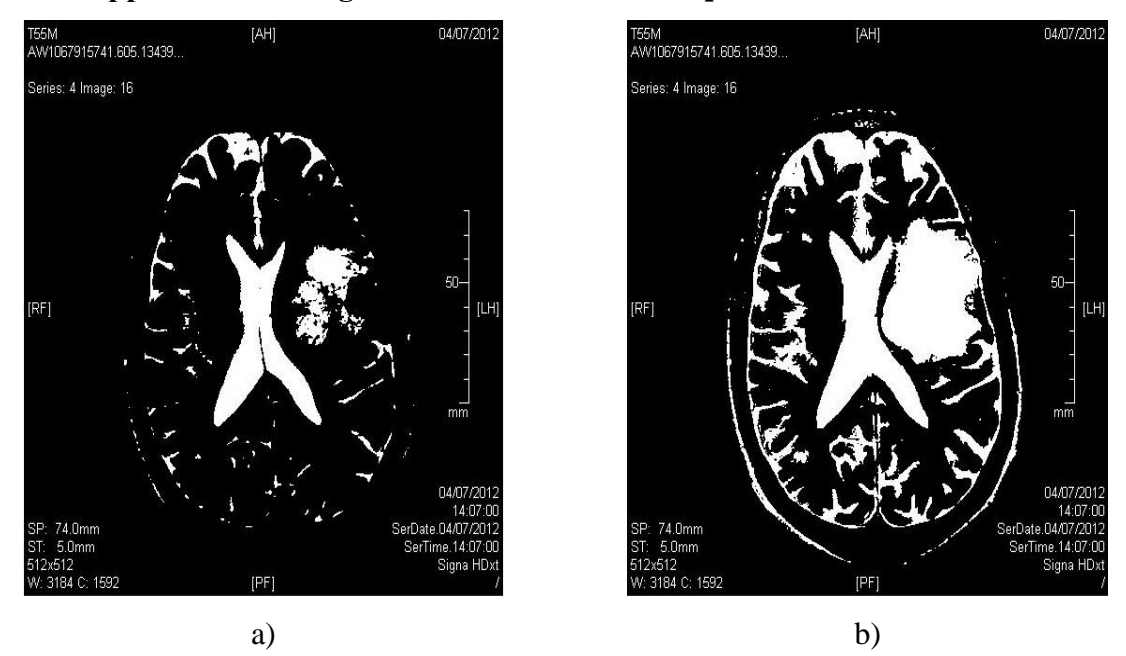

<span id="page-58-1"></span>Fig. IV.10 Résultats de l'algorithme : a) itératif de Gauss-Seidel, b) statistique.

## **Commentaire**

- L'algorithme itératif de Gauss-Seidel et la méthode de t-test nous ont permis de détecter de lésion existante l'IRM pathologiques avec une précision moindre, [fig. IV.10.](#page-58-1)

## **IV.3.2.2. Application de l'algorithme RK4 pour la linéarisation pour le 2ème cas.**

Dans cette partie, On appliquera d'abord l'algorithme de  $RK4$  avec un pas  $h = 0.01$ afin de linéariser la relation entre les deux images ; pathologique et normale, afin de pouvoir appliquer les algorithmes de traitement par la suite, [fig. IV.11.](#page-59-0)

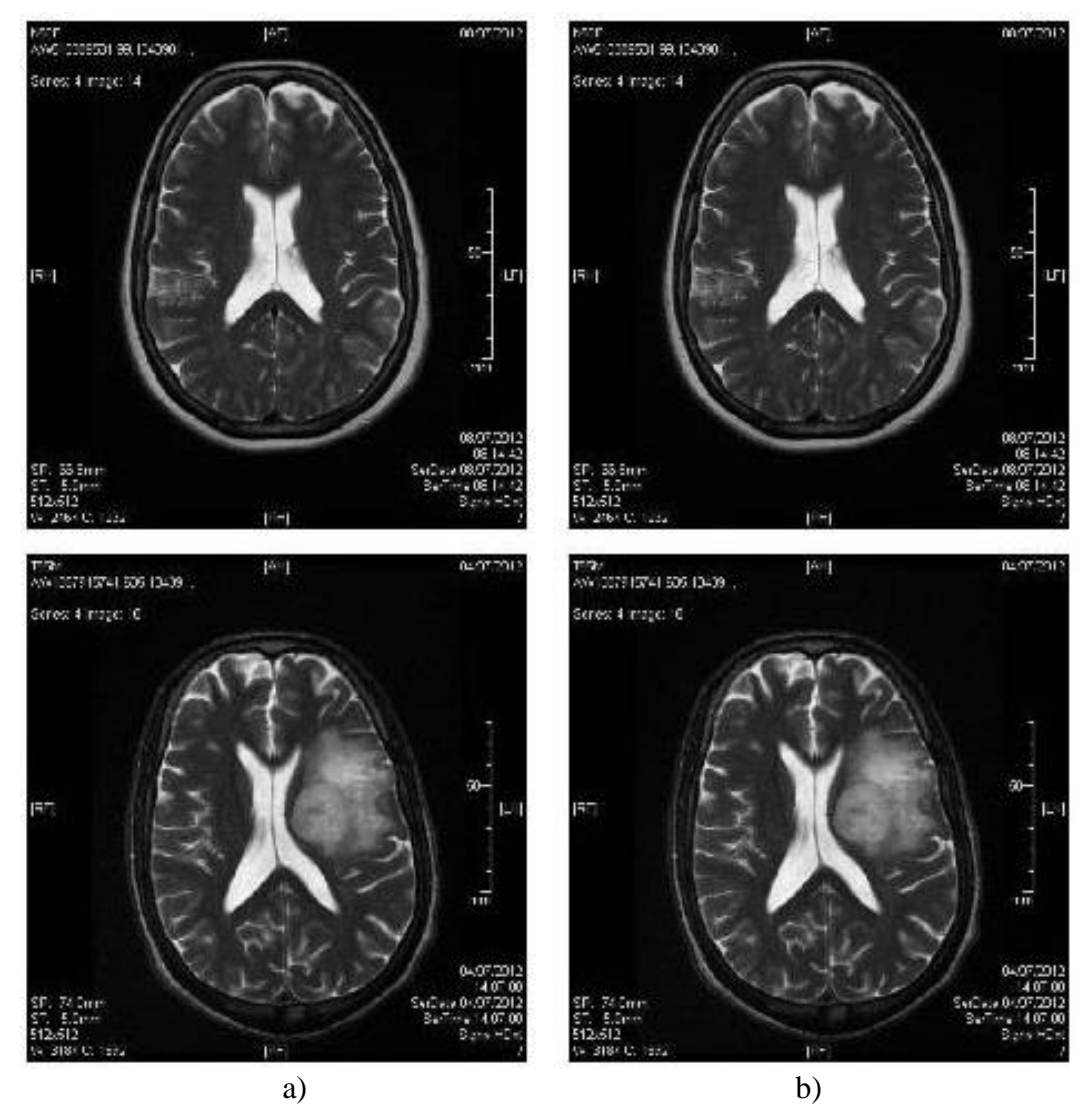

<span id="page-59-0"></span>Fig. IV.11 Résultats de l'algorithme de RK4. a) avant linéarisation, b) après linéarisation.

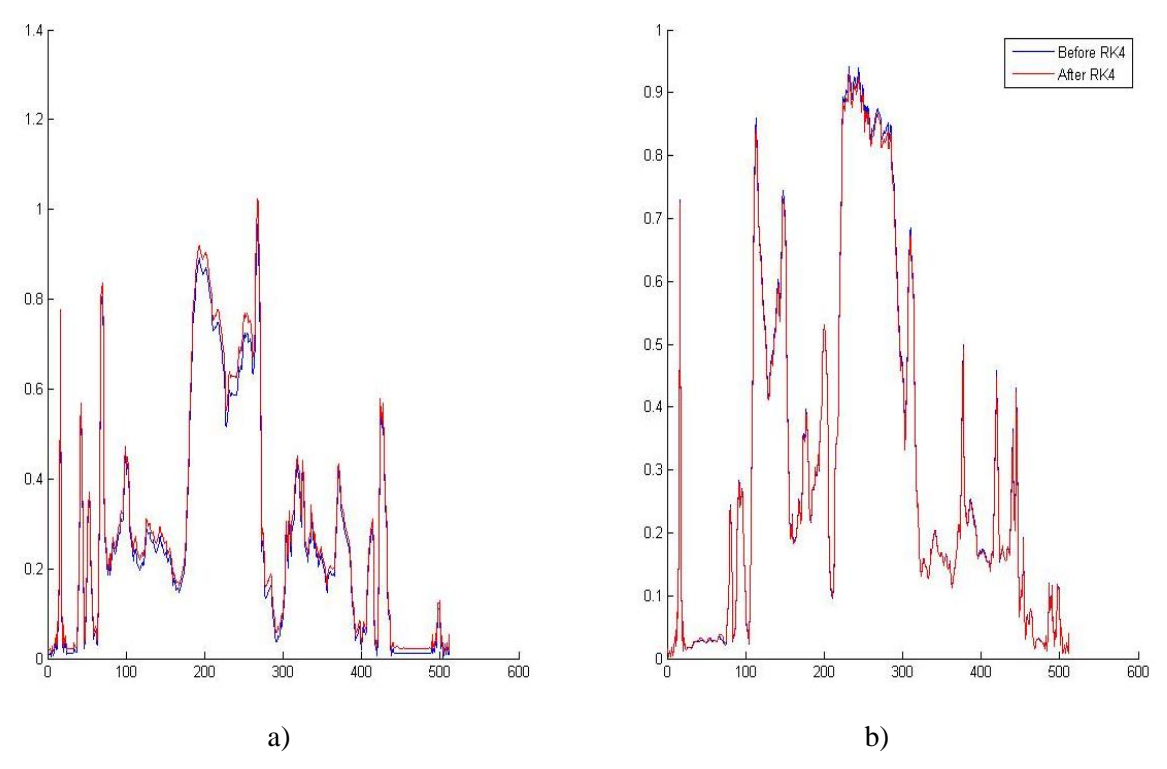

L'erreur commise par l'algorithme  $RK4$  est donnée par la [figure](#page-60-0) IV.12

Fig. IV.12 Tracé de l'erreur commise par RK4. a) pour  $h = 0.5$ , b) pour  $h = 0.01$ .

<span id="page-60-0"></span>Les images obtenues après l'application de l'algorithme RK4

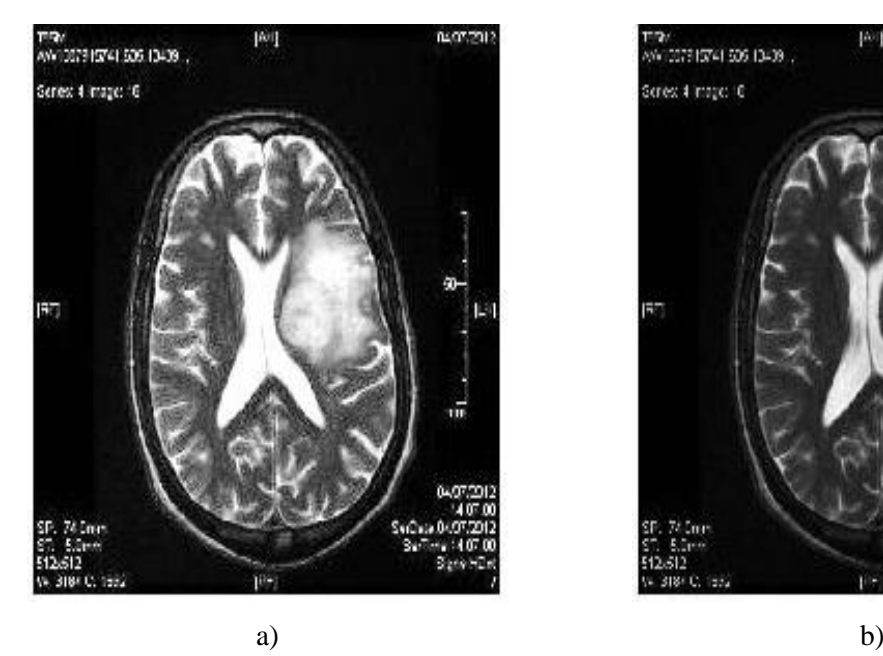

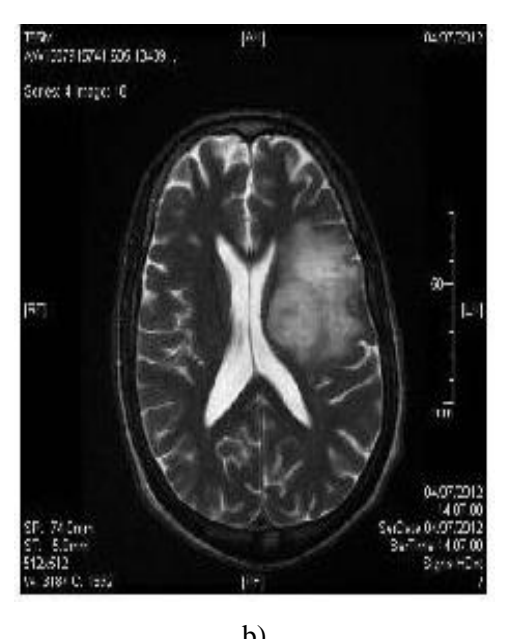

Fig. IV.13 L'image obtenue après RK4, a)  $h = 0.5$ , b)  $h = 0.01$ .

## <span id="page-60-1"></span>**Commentaire**

- Dans ces graphes, l'erreur commise pour  $h = 0.5$  est plus grande que pour  $h = 0.01$ .
- Cette augmentation de l'erreur se traduit par un changement de la luminosité de l'image [\(fig. IV.13\)](#page-60-1).

# **IV.3.2.3. Application de l'algorithme itératif de Gauss-Seidel et le t-test après linéarisation par RK4**

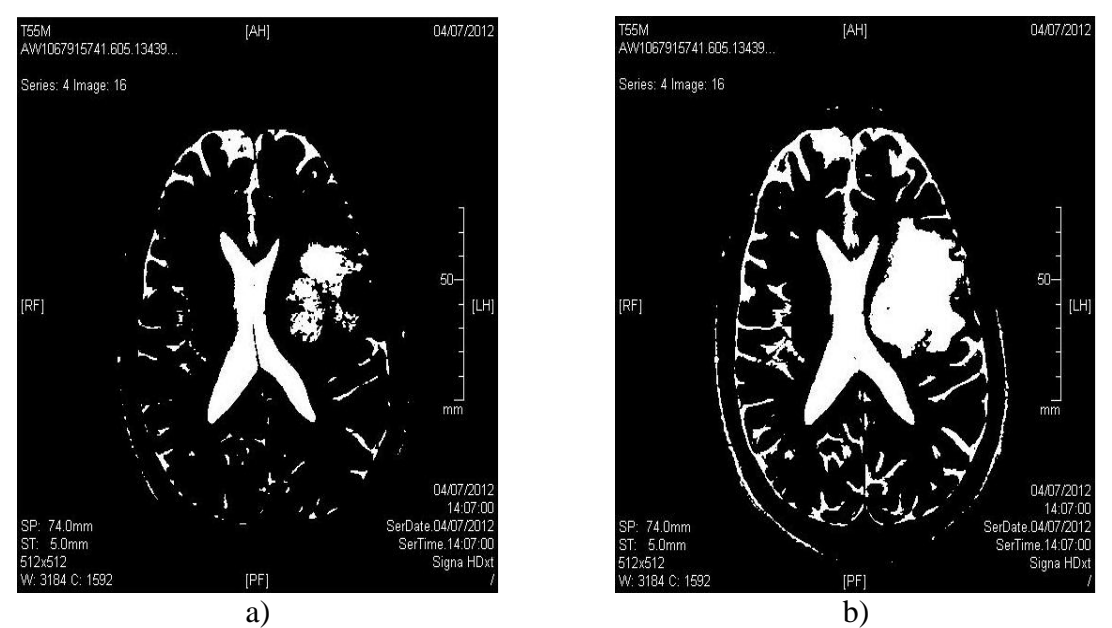

Fig. IV.14 Résultats de l'algorithme. a) itératif, b) statistique.

## <span id="page-61-0"></span>**Commentaire**

- L'algorithme itératif de Gauss-Seidel avec RK4, nous a permis de détecter la lésion existante sur le patient avec une meilleure précision que sans  $RK4$ , [\(fig. IV.14](#page-61-0) a) et (fig. [IV.10](#page-58-1) b).
- L'application du test de Student après linéarisation nous a permis l'augmentation de la précision de détection d'une façon considérable, [\(fig. IV.10](#page-58-1) b) et [\(fig. IV.14](#page-61-0) b).

## **Remarque**

L'algorithme itératif de Gauss-Seidel nous permet la détection de lésions dans tous les cas de figure étudié.

# **3 ème cas : Exemple d'une image de coupe axial, temps de relaxation**   $T_2$  et une surface de  $500 \times 500$ .

On choisit une image **'a'** d'une personne normale sur laquelle se basera l'étude, et cette fois-ci une IRM pathologique comportant une lésion très importante d'une personne, [fig. IV.15.](#page-62-0)

 $C_{L2}$ 

08/04/2015 17:22:39

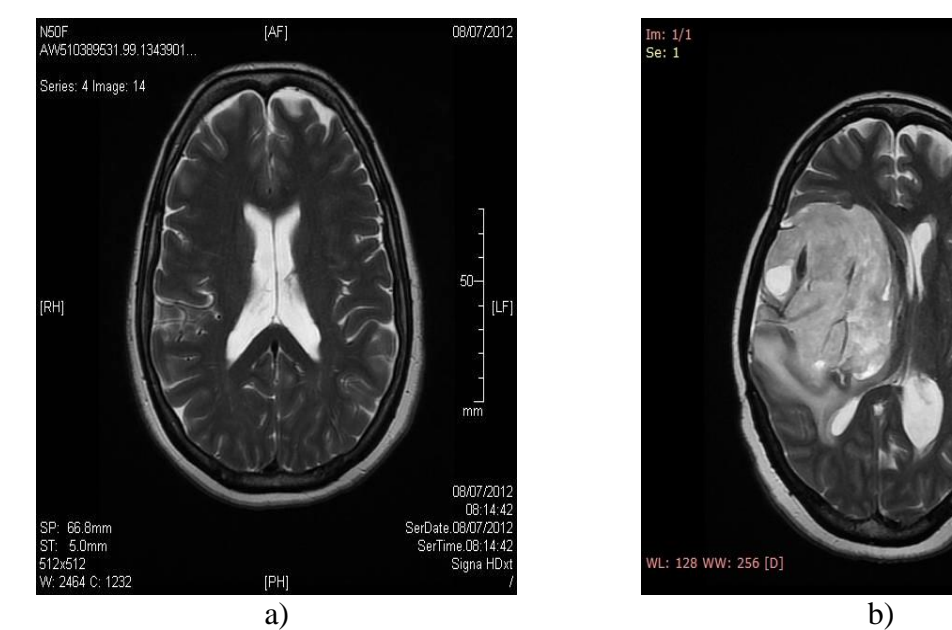

Fig. IV.15 IRM axial d'une personne. a) saine, b) malade.

# <span id="page-62-0"></span>**IV.3.3.1. Application de l'algorithme itérative et du t-test pour avant linéarisation par RK4**

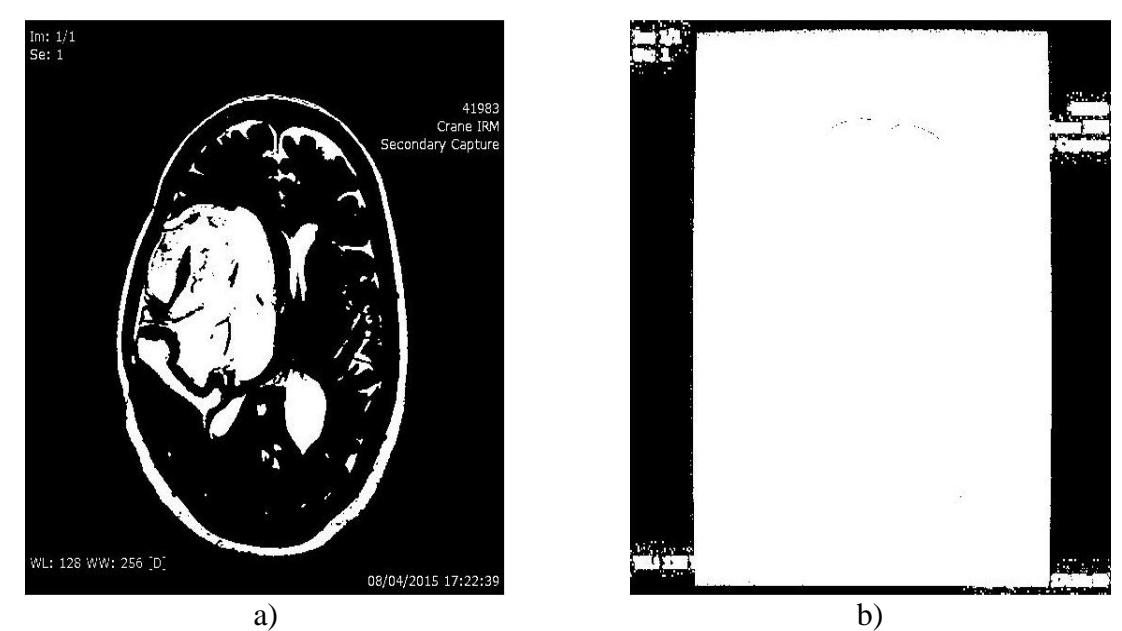

<span id="page-62-1"></span>Fig. IV.16 Résultats de l'algorithme. a) itératif de Gauss-Seidel, b) t-test.

## **Commentaire**

- L'algorithme itératif nous a permis de détecter la lésion existante sur l'IRM pathologiques avec une précision faible, [\(fig. IV.16](#page-62-1) a).
- Le t-test ne nous a pas permis de détecter la lésion sur le  $3<sup>eme</sup>$  cas, [\(fig. IV.16](#page-62-1) b).

## **IV.3.3.2. Application de l'algorithme RK4 pour la linéarisation**

Dans cette partie, On appliquera d'abord l'algorithme de RK4 avec un pas  $h = 0.01$ afin de linéariser la relation entre les deux images ; pathologique et normale, afin de pouvoir appliquer les algorithmes de traitement par la suite, [fig. IV.17](#page-63-0) .

<span id="page-63-0"></span>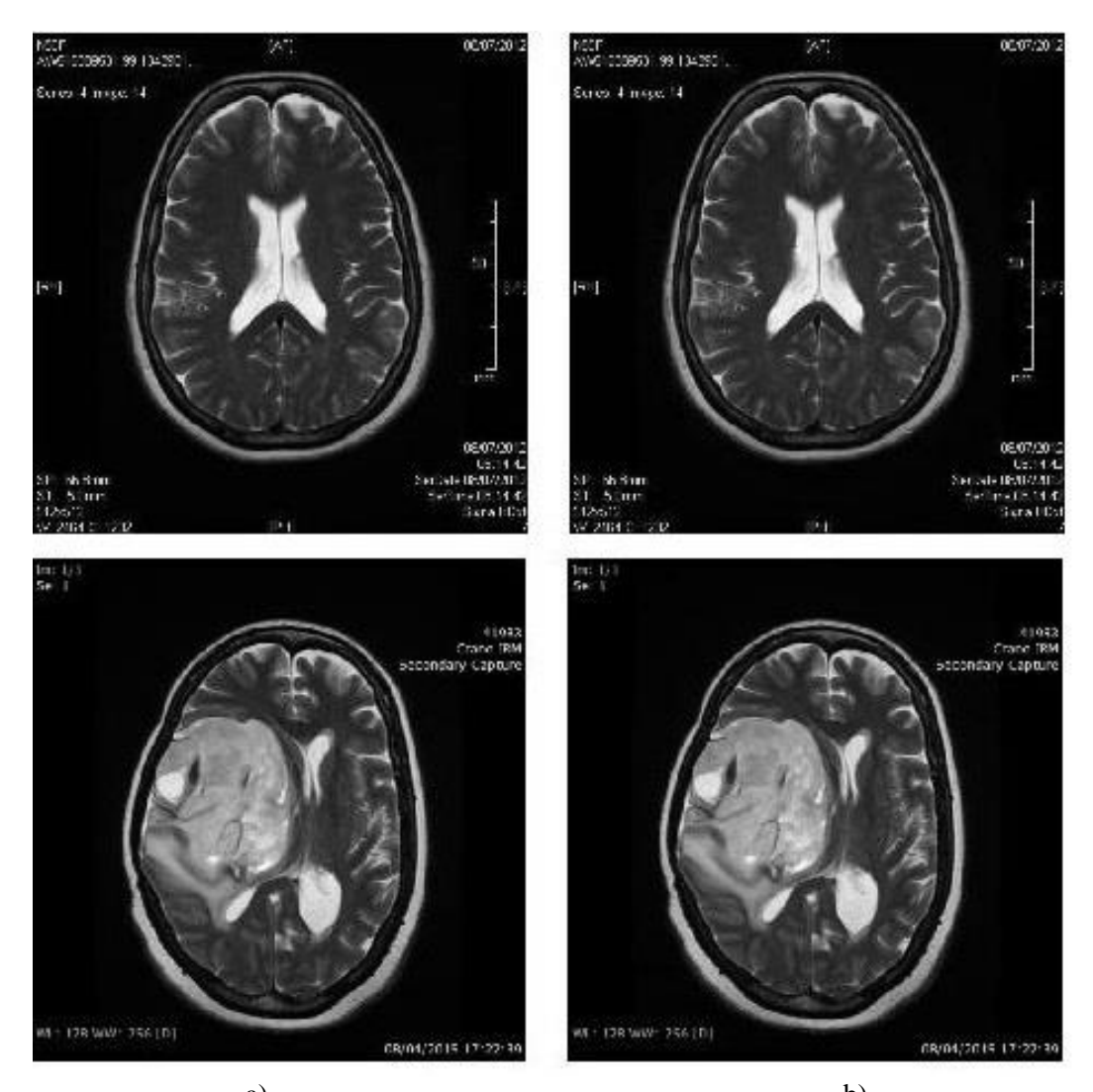

a) b) Fig. IV.17 Images : a) avant et b) après linéarisation.

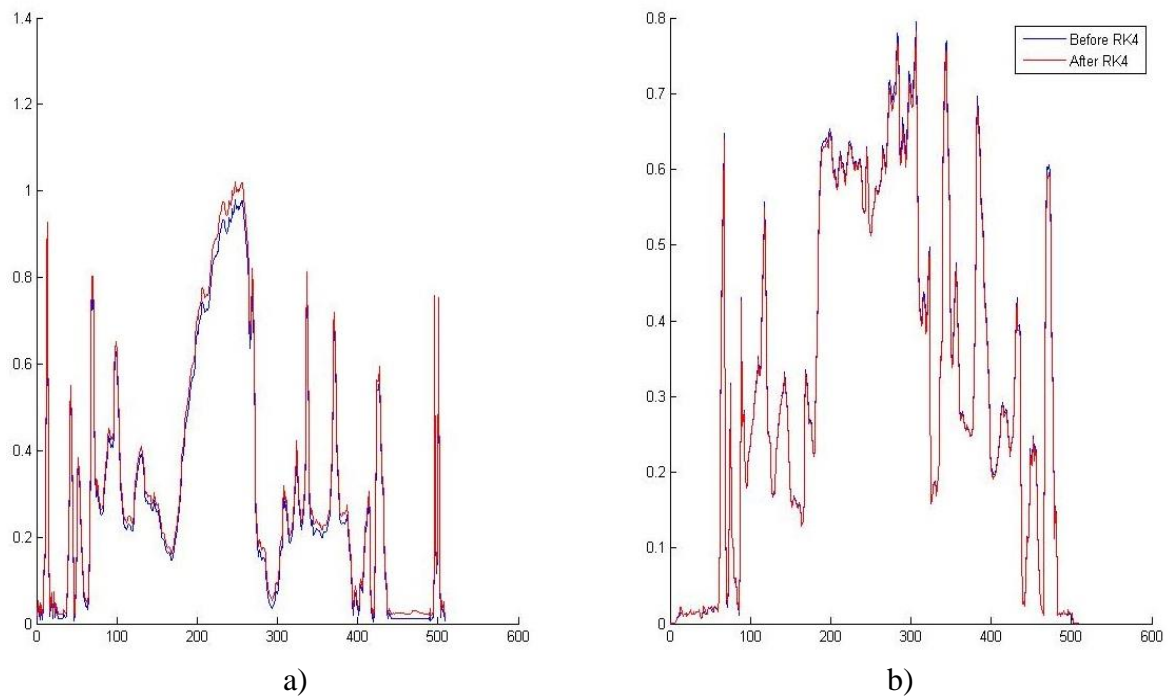

L'erreur commise par l'algorithme RK4 est donnée par la figure [IV.18.](#page-64-0)

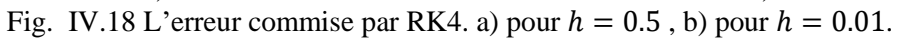

<span id="page-64-0"></span>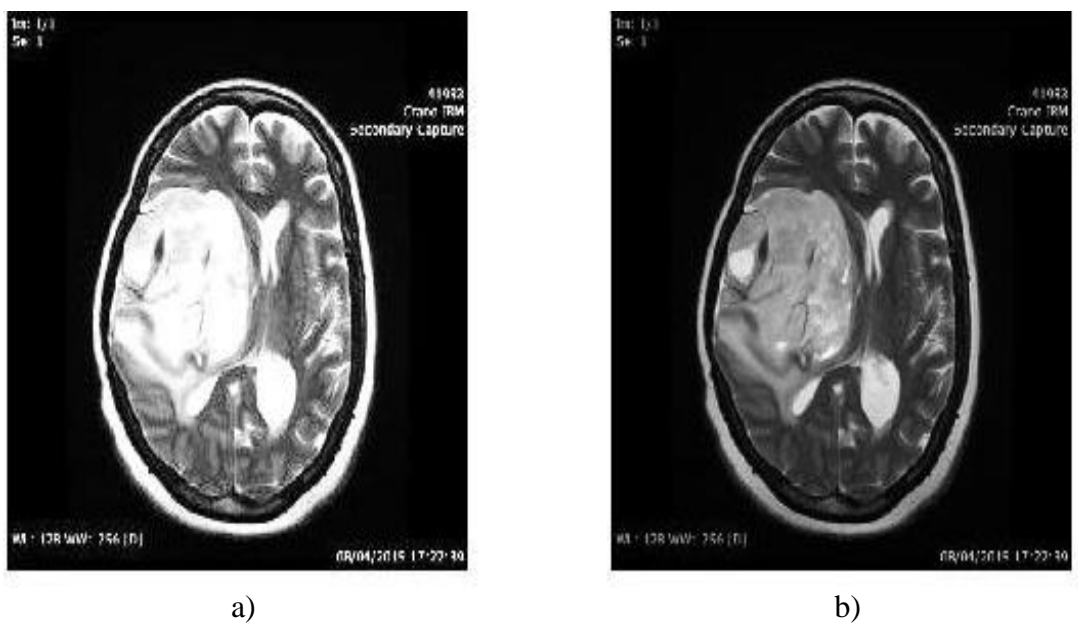

Fig. IV.19 L'image obtenue après RK4, a)  $h = 0.5$ , b)  $h = 0.01$ .

## **Commentaire**

- Selon ces graphes, l'erreur commise par l'algorithme pour  $h = 0.5$  est plus importante que pour  $h = 0.01$ .

# **IV.3.3.3. Application de l'algorithme itératif de Gauss-Seidel et le t-test après**

## **linéarisation par RK4**

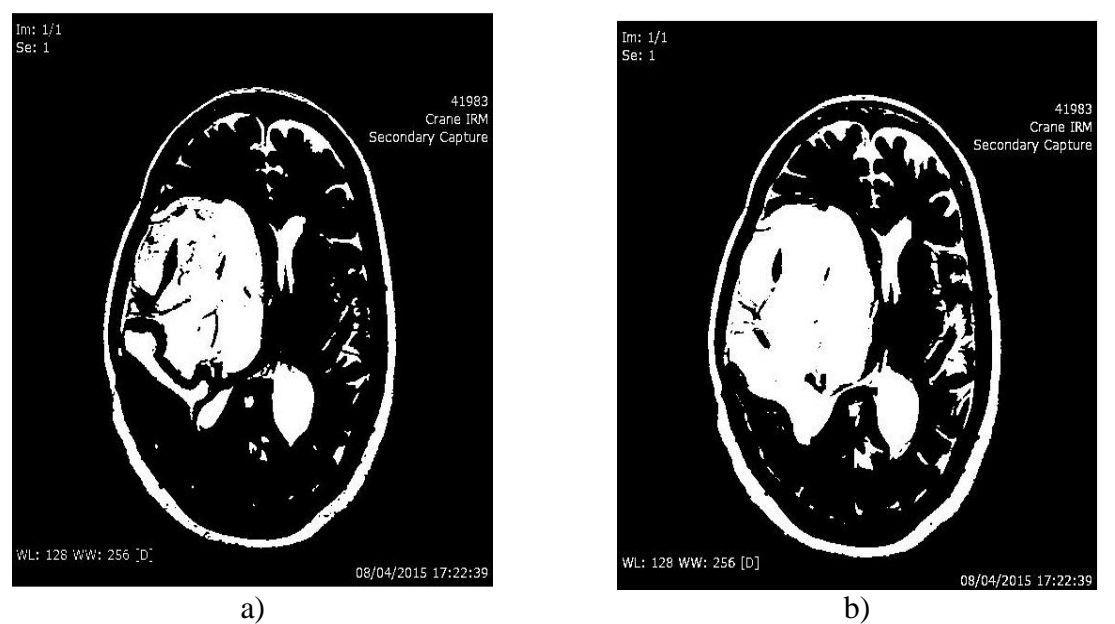

Fig. IV.20 Résultats après linéarisation, a) itératif de Gauss-Seidel, b) t-test.

## <span id="page-65-0"></span>**Commentaire**

- L'algorithme itératif de Gauss-Seidel nous donne une meilleure détection que la méthode de t-test ou les dimensions des lésions détectés sont plus importantes que sur l'image pathologique, [\(fig. IV.20](#page-65-0) a) et [\(fig. IV.16](#page-62-1) a)
- La méthode t-test nous a permis la détection de la lésion avec une meilleure précision que pour le modèle non linéarise, [\(fig. IV.20](#page-65-0) b) et [\(fig. IV.16](#page-62-1) b).
- Gauss-Seidel présente toujours une meilleure performance soit en précision, ou en temps d'exécution.

# **Remarques générales**

Sur les trois cas étudiés on a constaté que :

- Les méthodes itératives nous permettent la détection des lésions avec une meilleure précision surtout après linéarisation avec RK4, mais le temps d'exécution de l'étape de linéarisation est très grand.
- Pour le cas de la méthode statistique, le bon fonctionnement du test requière certaines conditions sur la taille des lésions cérébrale ainsi que sur le modèle approprié**.**

# **Comparaison entre les résultats obtenus avant et après linéarisation Pour le 1ér cas**

- On voit bien qu'après linéarisation on a une meilleure détection en appliquant les méthodes itératives.
- Pour la méthode t-test statistique on aboutit à aucun résultat ; une solution a été proposée.

## **Pour le 2éme cas**

- Pour les méthodes itératives et le t-test on a une meilleure précision après linéarisation.

## **Pour le 3éme cas**

- La méthode itérative nous permet une bonne détection de la lésion.
- Pour la méthode statistique, on voit bien qu'après linéarisation du modèle, on arrive à appliquer la technique t-test et détecter la lésion ce qui était impossible avant la linéarisation.

**N.B.** L'étape de linéarisation consommes beaucoup de temps et de ressources.

## **Comparaison des temps d'exécution**

Dans cette partie, on va comparer les temps d'exécution des différents algorithmes conçues. L'étape de linéarisation est définie toute seule pour accentuer le temps d'exécution de RK4.

|                                                 | Linéarisation par RK4 | Gauss-Seidel | t-test   |
|-------------------------------------------------|-----------------------|--------------|----------|
| $1er$ cas<br>$636 \times 640$                   | 573.53 s              | $1.05$ s     | 11,13 s  |
| $1er$ cas réduit<br>$267 \times 267$            | 117,46 s              |              | 1.75 s   |
| $2\text{è}^{\text{me}}$ cas<br>$512 \times 512$ | 356.85 s              | $0.51$ s     | $6.84$ s |
| $3eme$ cas<br>$500 \times 500$                  | 354,18 s              | 0.50 s       | $6,78$ s |

Tab. IV.1 Temps d'exécution des algorithmes pour les cas étudiés.

## **Remarque**

- On voit bien que l'étape de linéarisation des modèles est celle qui prend le plus de temps par rapport aux différents algorithmes itératifs et statistique.
- Les méthodes itératives sont plus rapides que le t-test.

Chapitre IV : Résultats obtenus et comparaison des performances temporelles.

- La méthode  $RK4$  est extrêmement lente, ce qui est due au fait que déjà dans l'algorithme pour une seule itération, il y a plusieurs paramètres à calculer afin de calculer la *i*<sup>ème</sup> valeur de Y. Ajouté à cela, le nombre d'itération qui est plus supérieurs aux autres algorithmes.

# **IV.4. Etude du cas des images multiples (Multicouches)**

Dans cette partie, on va appliquer l'algorithme de Gauss-Seidel aux images multiples ; ce sont un groupement d'image de 180 échantillons de format « .  $mnc$  », ces images ont été prises en prenant 180 coupes du cerveau humain dans la coupe axiale.

 Nous tenons juste à ajouter que par soucis de taille et de dimension nous allons nous abstenir à montrer uniquement 4 coupes de l'exemplaire choisie.

Les images choisies sont prélevées de l'IRM de la même personne ; elles sont données par la figure ci-dessous.

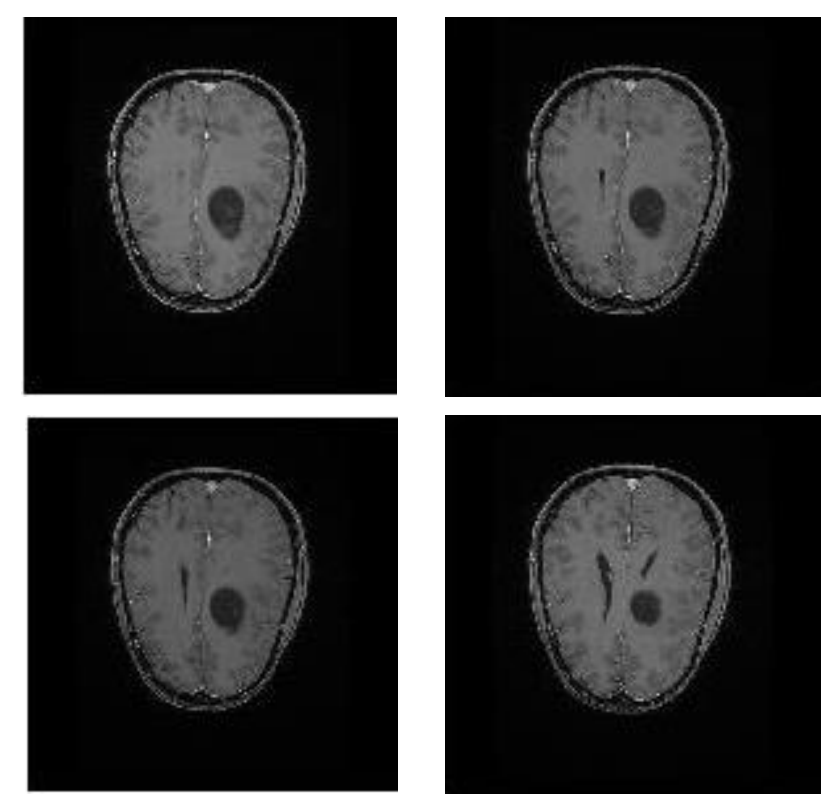

Fig. IV.21 Images multicouches utilisés.

Les résultats obtenus sont les suivants :

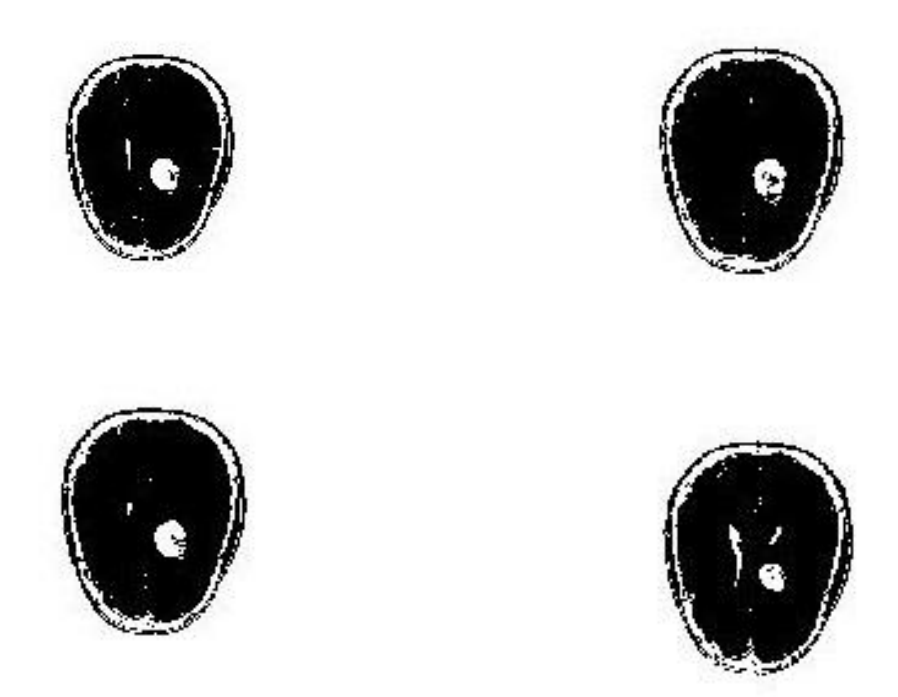

Fig. IV.22 Résultats obtenus par l'algorithme multicouche.

## **Commentaire**

- Cet algorithme pour le traitement des IRM par groupement nous a permis de traiter simultanément toutes les images de l'IRM multicouche avec la même précision
- Le temps d'exécution est plus important du aux nombre important d'images.

# **IV.5. Conclusion**

Dans ce chapitre, on a pris pour titre d'exemple trois cas d'études pour appliquer nos algorithmes. L'application de ces algorithmes nous permis de détecter les lésions pour certain cas. Mais en ce qui concerne le 1<sup>er</sup>, la technique t-test n'a pas donné de résultat concluant ; ce qui nous a poussé à réduire la taille de l'image afin de pouvoir utiliser la méthode statistique.

# **Conclusion Générale**

Durant ce travail de mémoire de fin d'étude, nous nous sommes intéressés à l'application des méthodes mathématique pour la détection des lésions cérébrales appliqué à l'IRM. Malgré les avancées technologiques et logiciels qui permettent d'améliorer la qualité des images médicales, Un outil d'aide au diagnostic reste toujours un plus dans la main des spécialistes qui pourra les aider à mieux trancher sur les différentes lésions et sur l'existence ou non d'anomalie.

La tâche la plus difficile pour ce type de travail, a été d'adapter les différentes techniques et méthodes mathématique pour la résolution des systèmes linéaire et non-linéaire pour pouvoir détecter les lésions sur les IRM des personnes pathologiques. D'une autre part, les difficultés rencontrées ont été de l'ordre du traitement d'image, utilisation de filtre particulier, égalisation de l'histogramme.

L'utilisation de ces méthodes mathématique nous a permis de déterminer les performances et les différents inconvénients des algorithmes utilisés. On a abouti à ces résultats :

- La méthode itérative de Gauss-Seidel est plus performante que le t-test.
- Le t-test est une technique qui est influencé par la linéarité du modèle.
- Le t-test n'a pas été concluant pour les IRM pris par le temps  $T_1$ .
- La linéarisation implique une détection de meilleure précision.
- L'application des algorithmes conçues sur une image multicouche, nous permet une meilleure visualisation des lésions.

Comme perspective, on propose de remplacer  $RK4$  par la méthode de Laplace (dérivés partielles), et faire la détection à l'aide de la méthode statistique ANOVA2.

# **Bibliographie**

- [1] B. Kastler, D. Vetter, Z. Patay et P. Germain, Comprendre l'IRM manuel d'auto apprentissage, 7ème éd., Elsevier Masson, 2011.
- [2] F. Bloch, W. W. Hensen et M. Packard, «Nuclear induction,» *Phys. Rev.,* 1946.
- [3] M. Levitt, Spin dynamics: basics of nuclear magnetic resonance, New York: Wiley, 2003.
- [4] M. A. Bernstein, K. F. King et X. J. Zhou, Handbook of MRI pulse sequences, Academic Press, 2004.
- [5] R. Damadian, «Tumor Detection by Nuclear Magnetic Resonance,» *Science,* vol. 171, n° %13976, pp. 1151-1153, 1971.
- [6] F. Breuer, Developpent and appliquation of efficient stratigies for parallel magnetic resonance imaging, Wurzburg: PhD thesis, Julius Maximilians University, 2006.
- [7] E. M. Haacke, R. Brown, M. Thompson et R. Venkatesan, Magnetic Resonance Imaging: Physical Principles and Sequence Design, New York: John Wiley & Sons, Inc, 1999.
- [8] P. Callagan, Principles of nuclear magnetic resonance microscopy, Oxford university press, 1991.
- [9] D. W. McRobbie, E. A. Moore, M. J. Graves et M. R. Prince, MRI from picture to proton, 2ème éd., Cambridge: Cambridge university press, 2007.
- [10] O. Š. J. S. D. G. D. Z. Starčuk, Simulation of steady state free processing acquisition mode in coupled spin systems for fast MR spectroscopic imaging, IEEE international workshop on imaging, 2008.
- [11] [En ligne]. Available: http://goo.gl/KVObYu. [Accès le 2016].
- [12] [En ligne]. Available: http://goo.gl/eEwcwC. [Accès le 2016].
- [13] [En ligne]. Available: http://goo.gl/21XIQm. [Accès le 2016].
- [14] [En ligne]. Available: http://goo.gl/R4N1e3. [Accès le 2016].
- [15] R. C. Gonzalez, R. E. Woods, D. J. Czitrom et S. Armitage, Digital image processing, 3ème éd., Prentice Hall, 2007.
- [16] T. Acharya et A. K. Ray, Image processing principles and applications, Wiley-Interscience, 2005.
- [17] A. Manzanera, Traitement d'image et vision artificielle, Paris: Cours ENSTA, 2016.
- [18] [En ligne]. Available: http://goo.gl/1e2C7T. [Accès le 2016].
- [19] «DICOM Homepage,» [En ligne]. Available: http://dicom.nema.org. [Accès le 2016].
- [20] F. Cuvelier, Méthodes numériques : EDO, Cours université Paris XIII, 2015.
- [21] «The Runge-Kutta Method for 2-Dimensional Systems,» [En ligne]. Available: http://goo.gl/k20QTm. [Accès le 2016].
- [22] K. E. Kourd, A. Azziz et A. E. Kourd, «Numerical analysis with RK4 to detect the tumor for MRI image,» *IEEE,* 2014.
- [23] G. Legendre, Méthodes numériques : introduction à l'analyse numérique et au calcul scientifique, Cours université Paris Dauphine, 2016.
- [24] K. E. Kourd, N. Atia et F. Bougourzi, «Gauss Seidel method to detect the lesion with accuracy time in front of Student test for MR images,» *International Journal of Electronics and Electrical Engineering,* 2016.
- [25] G. Saporta, Analyse des données et statistique, Technip.